### **APLICATIVO WEB PARA LA COMERCIALIZACIÓN DE FRANQUICIAS DE COMIDAS RÁPIDAS EN COLOMBIA**

Autores:

Angie Paola Hurtado Acosta Ing. Catastral y Geodesta Edgar Camilo Castiblanco Neira Ing. Catastral y Geodesta

**Trabajo de grado en modalidad de monografía presentado como requisito parcial para optar por el título de Especialista en Sistemas de Información Geográfica**

Director:

Alexandra María López Sevillano Doctora en ingeniería

Universidad Distrital Francisco José De Caldas

Facultad De Ingeniería

Especialización En Sistemas De Información Geográfica

Bogotá D.C., Colombia

Agosto de 2019

### **APLICATIVO WEB PARA LA COMERCIALIZACIÓN DE FRANQUICIAS DE COMIDAS RÁPIDAS EN COLOMBIA**

**RESUMEN:** Las franquicias de comida rápida en Colombia se expanden a gran a velocidad y junto con otros sectores contribuyen a mantener al país en la cuarta posición de franquicias en Latinoamérica. El éxito de una franquicia radica en el valor agregado, calidad y precios del producto, pero el crecimiento y sostenibilidad dependen de las decisiones estratégicas que se tomen con respecto a la información espacial para la localización, venta y distribución de los productos. Dado lo anterior es necesario el desarrollo de un aplicativo web para la comercialización y toma de decisiones de franquicias de comidas rápidas en Colombia. Los resultados permiten vincular de forma directa la base de datos corporativa con la información espacial e identificar los sectores libres y activos para la localización geográfica de una franquicia.

**Palabras Clave:** Aplicativo web, base de datos, franquicia, información espacial.

### **WEB APPLICATION FOR THE COMMERCIALIZATION OF FAST FOOD FRANCHISES IN COLOMBIA**

**ABSTRACT**: Fast food franchises in Colombia expand at great speed and along with other sectors contribute to keep the country in the fourth position of franchises in Latin America. The success of a franchise lies in the added value, quality and prices of the product, but growth and sustainability depend on the strategic decisions made regarding spatial information for the location, sale and distribution of products. Given the above, it is necessary to develop a web application for the commercialization and decision making of fast food franchises in Colombia. The results allow to directly link the corporate database with spatial information and identify the free and active sectors for the geographic location of a franchise.

**Keywords:** Database, franchise, spatial information, web application.

# Tabla de Contenido

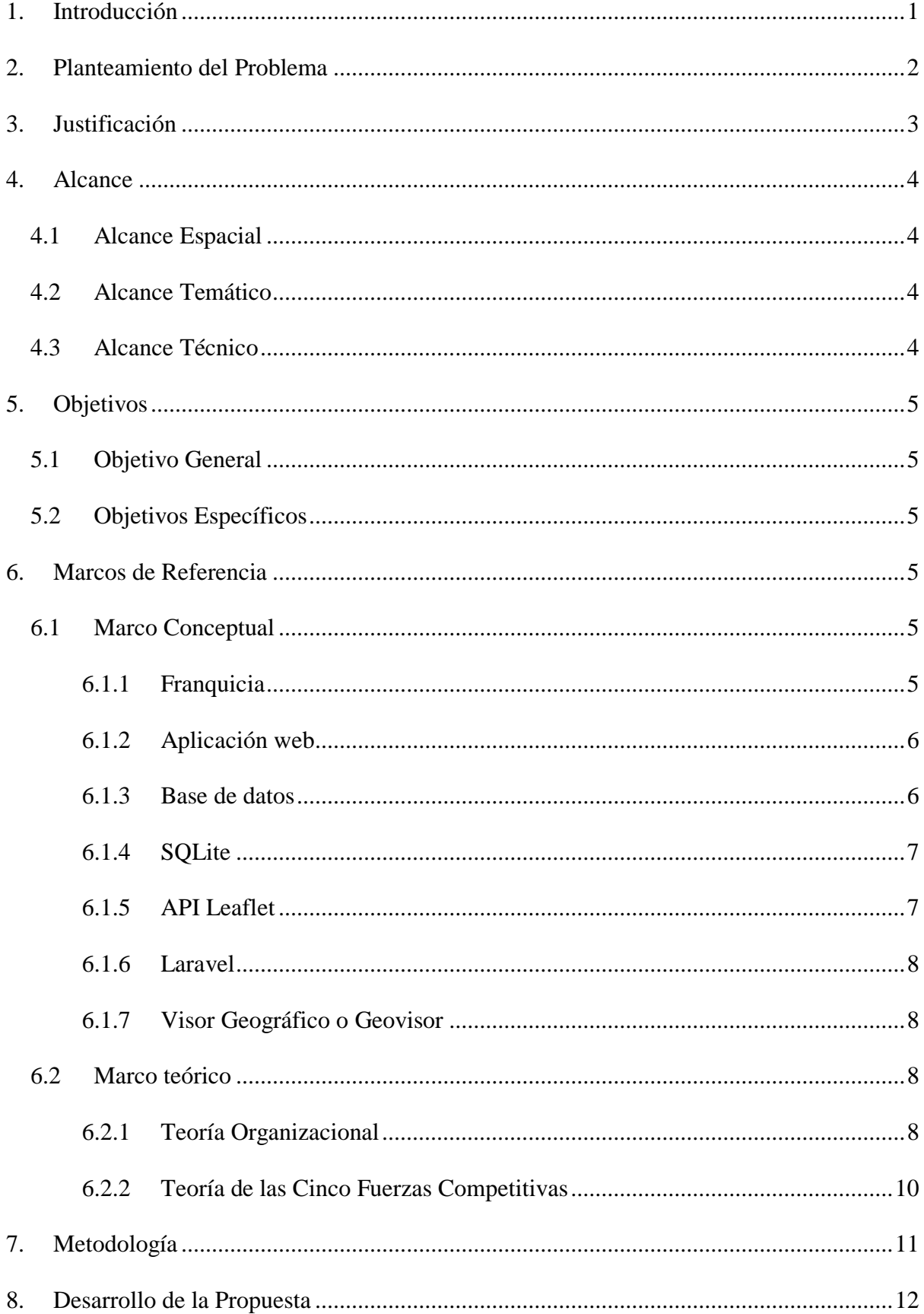

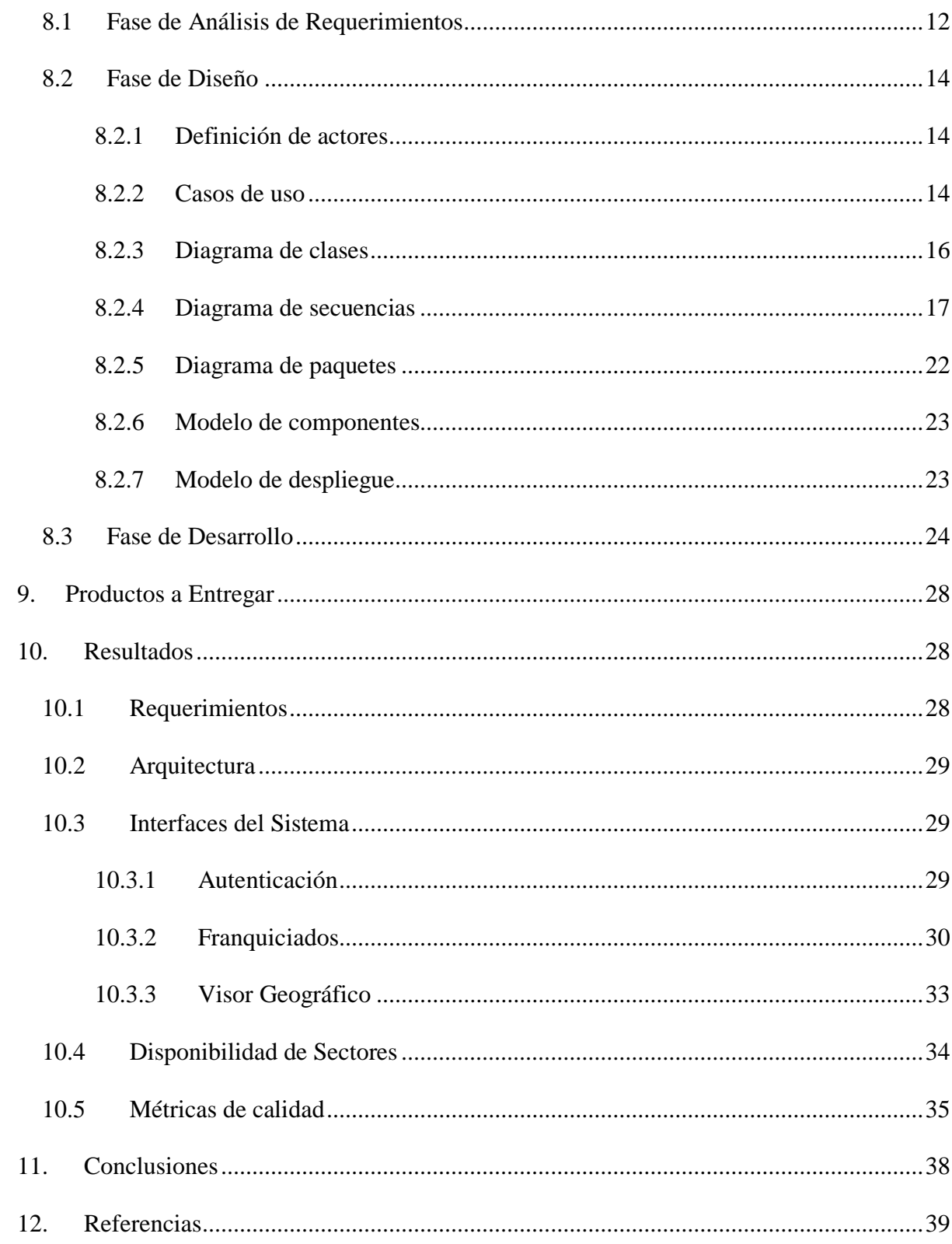

# **Lista de Figuras:**

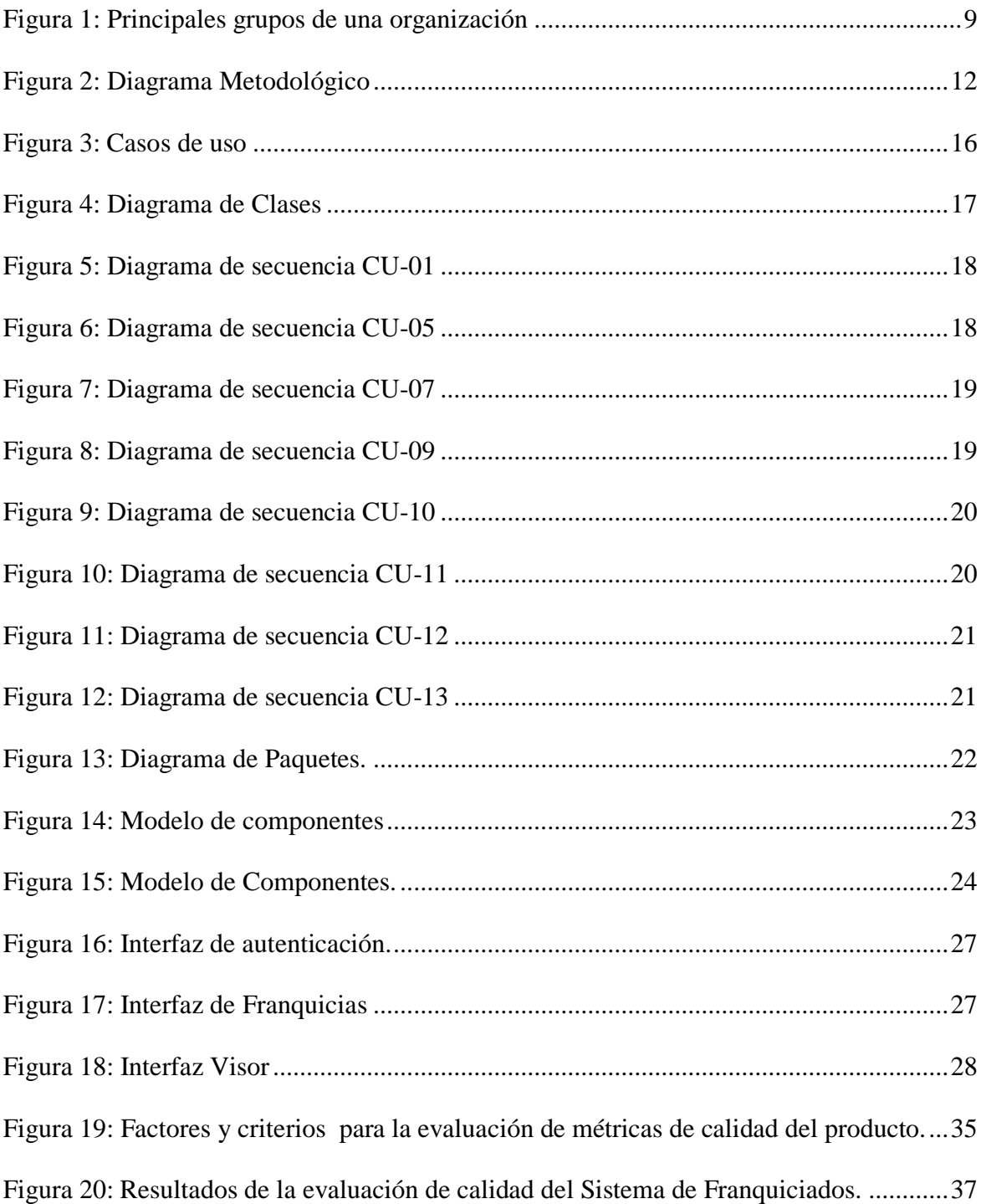

# **Lista de Tablas:**

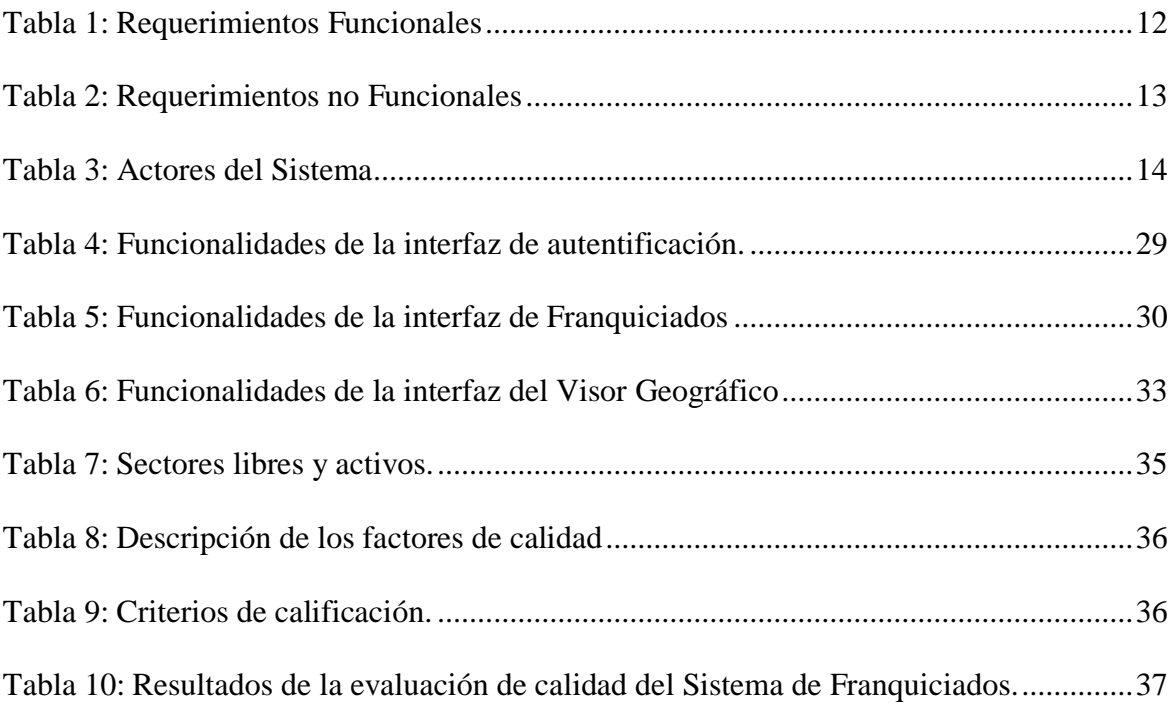

#### **1. Introducción**

<span id="page-6-0"></span>Una franquicia es un sistema de cooperación entre dos partes ligadas por un contrato, en virtud del cual una de ellas es la empresa franquiciadora quien otorga al franquiciado, a cambio de unas contraprestaciones (pagos), el derecho a explotar una marca y/o una fórmula comercial materializada en unos signos distintivos, por un periodo de tiempo y para un territorio determinado (Diez y Galán, 1998).

Las Franquicias son un sistema de negocio en aumento en Colombia y el sector de la gastronomía según lo indica la Cámara Colombiana de Franquicias (Colfranquicias) ocupa el primer puesto en el país.

Una Franquicia contribuye a la expansión de las empresas, pero no garantiza su éxito por lo cual en el caso del sector de las comidas rápidas se diseñó un sistema que garantice el crecimiento y sostenibilidad a mediano y largo plazo, para esto fue necesario el desarrollo de un aplicativo web que permita la comercialización de franquicias de una empresa desde cualquier lugar del país y adicionalmente permita vincular la base de datos corporativa con la información espacial disponible para la localización geográfica de cada franquicia y distribución de materia prima.

Una franquicia de comida rápida debe tener un valor agregado en cuanto a los productos, calidad y precios a ofrecer que marque la diferencia con respecto a su competencia, sin embargo, el desarrollo de los mercados comerciales depende de que el oferente y consumidor coincidan en el espacio (Rangel, 2003), es decir, el punto de venta debe ser el adecuado para que no falle el negocio (Maubert Roura, 2019). Adicionalmente una franquicia debe ser una réplica exacta del modelo que se adquiere, y la meta es que el cliente sea incapaz de distinguir entre una sucursal y otra (Maubert Roura, 2019), así mismo, es obligación del franquiciado vender o utilizar, en el marco de la prestación de servicios, productos fabricados exclusivamente por el franquiciador o por terceros designados por éste (Gil, 2003).

El aplicativo web está diseñado para conectarse con la información de la base de datos corporativa y visualizar los sectores, distritos y regiones del país, los cuales son establecidos según los criterios y objetivos de cada empresa. Los sectores son el territorio asignado para cada franquicia y con el fin de contribuir al proceso de comercialización el aplicativo permite distinguir los sectores activos es decir los que ya tienen asignado un franquiciado de los sectores libres que son aquellos que están disponibles para la firma de un contrato de franquicia. Los distritos son el territorio designado para la localización de bodegas de almacenaje de materia prima que permita el abastecimiento de todas las franquicias localizadas dentro de cada uno y las regiones son divisiones territoriales con determinadas características geográficas, climáticas y culturales que permiten tanto al franquiciador como franquiciado predecir el comportamiento del consumidor.

#### **2. Planteamiento del Problema**

<span id="page-7-0"></span>El éxito de una franquicia no solo involucra los aspectos financieros, sino que también es importante conocer de dónde y quienes son los clientes. El franquiciador entiende que una de las claves para que las franquicias crezcan y sean sostenibles es su localización, sin embargo, es indispensable tener un sistema que garantice que dos franquiciados no van a tener el mismo sector asociado, así mismo, sin un sistema el franquiciador no puede garantizar al franquiciado la distribución de materia prima para el proceso de producción y venta de los productos ofertados.

La comercialización de franquicias de comidas rápida en Colombia se limita y no es sostenible en el tiempo si no posee un sistema que permita al franquiciado identificar su sector de localización y al franquiciador vincular la información del franquiciado con la información geográfica de tal forma que le permita la toma de decisiones estratégicas.

Por lo anterior, se formula la siguiente pregunta de investigación: ¿Es posible el desarrollo de un sistema que facilite la comercialización de franquicias de comidas rápidas en Colombia e integre la base de datos corporativa con la información espacial?

#### **3. Justificación**

<span id="page-8-0"></span>Un franquiciador exitoso conoce el mercado, sus clientes y la forma correcta de administrar el negocio, tomando estos factores y las características demográficas, sociales y culturales de un lugar puede diseñar los sectores para la localización de las franquicias, sin embargo, requiere de un sistema que permita la integración de la información corporativa y geográfica.

El aplicativo web permite la comercialización de franquicias desde cualquier lugar del país, de esta forma el franquiciador puede mostrar al futuro franquiciado los sectores disponibles para la localización de una franquicia, y este podrá elegir cual es el que más se adecua de acuerdo a sus necesidades y conocimientos de la zona.

El aplicativo permite al franquiciador la consulta de información de todos los franquiciados con su respectivo sector asociado, así mismo puede visualizar los sectores activos y libres lo cual le permitirá generar estrategias de expansión y crecimiento. La visualización de los distritos permite al franquiciador identificar las zonas para la localización de bodegas de almacenaje que permitan la distribución de materia prima a las franquicias de tal forma que se garantice que los productos empleados cumplen con los estándares de calidad y se disminuya tanto el tiempo como el costo de envío. Las regiones que se visualizan permiten identificar y clasificar la población objetivo con el fin de generar estrategias que incrementen la demanda del producto.

Tener un sistema enfocado en la localización de una franquicia genera valor agregado sobre la competencia, garantiza el crecimiento y potencializa el negocio beneficiando tanto al franquiciador como franquiciado.

Dado que el aplicativo facilita la comercialización de franquicias y contribuye a la toma de decisiones estratégicas para el negocio genera un impacto directo sobre la economía del país, y permite que las franquicias de comidas rápidas colombianas sean competitivas con respecto a otras marcas extranjeras.

#### **4. Alcance**

<span id="page-9-0"></span>El aplicativo web vincula la base de datos corporativa con la información espacial de tal forma que permite consultar y editar la información de los franquiciados para lo cual es necesario realizar una autenticación ya que se requiere controlar y respetar las políticas de privacidad dentro de la compañía. La autenticación distingue entre dos tipos de usuario el de consulta y el administrador. El aplicativo permite la visualización y consulta de los sectores, distritos y regiones definidos para Colombia.

#### <span id="page-9-1"></span>**4.1 Alcance Espacial**

El aplicativo web fue diseñado para visualizar información geográfica de Colombia, sin embargo, es adaptable para incluir información de otras partes del mundo lo cual está directamente relacionado con el crecimiento de la empresa.

### <span id="page-9-2"></span>**4.2 Alcance Temático**

El aplicativo está orientado a las franquicias del sector de comidas rápidas en Colombia.

### <span id="page-9-3"></span>**4.3 Alcance Técnico**

El aplicativo tendrá un menú que permite realizar la autentificación y recuperación de contraseña, la sección de franquiciados permite consultar, crear, modificar y eliminar los registros, así mismo notifica al usuario cuando los cambios se realicen de forma exitosa. El visor permite la visualización y consulta de las capas de sectores, distritos y regiones para Colombia, admite la búsqueda de un sector en específico y permite que el usuario navegue a lo largo y ancho de cada capa y escoja cuales desea activar o desactivar.

#### **5. Objetivos**

#### <span id="page-10-1"></span><span id="page-10-0"></span>**5.1 Objetivo General**

Desarrollar un aplicativo web para la comercialización de franquicias de comidas rápidas en Colombia que permita vincular la información geográfica con la base de datos corporativa.

### <span id="page-10-2"></span>**5.2 Objetivos Específicos**

- Establecer los requerimientos funcionales y no funcionales para la construcción del aplicativo web.
- Diseñar la arquitectura del sistema para vincular la información espacial con la base de datos de franquiciados.
- Elaborar una interfaz para crear, consultar, modificar y eliminar información de franquiciados.
- Determinar la disponibilidad de sectores para la asignación de una franquicia.
- Evaluar las métricas de calidad del aplicativo web.

### **6. Marcos de Referencia**

#### <span id="page-10-4"></span><span id="page-10-3"></span>**6.1 Marco Conceptual**

### **6.1.1 Franquicia**

<span id="page-10-5"></span>Una franquicia es una actividad comercial que se realiza en virtud de un contrato por el cual una empresa, el franquiciador cede al franquiciado a cambio de una contraprestación financiera el derecho de explotación de una franquicia para la comercialización de productos y/o servicios. En el contrato se establece el Know-how es decir los métodos de fabricación, gestión, comercialización y concesión de un territorio exclusivo (González, 2002).

El contrato de franquicia regula las relaciones entre franquiciador y franquiciado por lo cual deben ser completos, precisos y equilibrados ya que establecen los derechos y deberes de cada una de las partes y en el caso del sector de comidas rápidas también se establecen los derechos de exclusividad territorial, fijación de precios y compra de suministros s (Díez de Castro & Cataluña, 2004).

Las franquicias colombianas generan beneficios sociales y económicos para el país por lo cual es necesario ejecutar estrategias orientadas a la comercialización, expansión y sostenibilidad del negocio a mediano y largo plazo de tal forma que sean competitivas con el mercado internacional.

#### **6.1.2 Aplicación web**

<span id="page-11-0"></span>Una aplicación web es una herramienta que permite la interacción cliente/servidor, donde tanto el cliente (navegador, explorador o visualizador) como el servidor (servidor web) se comunican mediante el Protocolo de transferencia de hipertexto (HTTP) regulado por estándares establecidos a nivel mundial (Luján-Mora, 2002).

En una aplicación web existe una interacción constante dado que el usuario se relaciona con el cliente web para solicitar a un servidor web el envío de los recursos que desea obtener y por otra parte el servidor web está esperando permanentemente las solicitudes de conexión por parte de los clientes web (Luján-Mora, 2002).

Una aplicación web tiene la ventaja de ser independiente con el sistema operativo, permite su actualización y mantenibilidad de forma directa, es portable y reduce el consumo de recursos.

#### **6.1.3 Base de datos**

<span id="page-11-1"></span>Una base de datos es una colección de datos lógicamente relacionados e integrados en una estructura que contiene el diseño físico y lógico de un conjunto de entidades del sistema de información que se está modelando en una organización (Capacho & Nieto, 2017).

Una entidad es un objeto singular y único que pertenece a una organización, el cual va a ser modelado a través de un diseño lógico para ser representado físicamente en una base de datos.

La interrelación entre las entidades define su grado de asociación y permite modelar la representación de un sistema de información para una organización es decir que se establece el diseño lógico, un ejemplo de esto es el Modelo Entidad-Relación (M E-R). Por otra parte, el diseño físico establece la representación en estructuras de datos del diseño lógico. Las estructuras de datos que físicamente representan en la máquina un diseño lógico basado en un M E-R son las tablas; punto en el cual físicamente la organización se modela a través del Modelo Relacional (MR) (Capacho & Nieto, 2017).

#### **6.1.4 SQLite**

<span id="page-12-0"></span>SQLite es un motor de base de datos con SQL incorporado de naturaleza liviana. Está diseñado de tal manera que no requiere ningún archivo de configuración, no hay servidor y se integra directamente en la aplicación (Aditya, Mohanta & Karn, 2014).

El código fuente de SQLite está en el dominio público por lo cual se puede modificar ya que está documentado y es fácil de entender, adicionalmente el formato del archivo de la base de datos es binario lo cual lo convierte en multiplataforma debido a que todas las máquinas usan el mismo formato. Una base de datos SQLite es un único archivo de disco, viene sin servidor y está diseñado para ser ligero y simple (Aditya, Mohanta & Karn, 2014).

Por lo anterior, una declaración en SQLite se escribe en SQL, lo cual permite recuperar crear, insertar, actualizar o eliminar datos en la base de datos, sin embargo, mientras que la mayoría de las bases de datos SQL usan una sintaxis estatica, SQLite utiliza una dinámica (Aditya, Mohanta & Karn, 2014).

#### **6.1.5 API Leaflet**

<span id="page-12-1"></span>Leaflet es la biblioteca JavaScript (JS) de código abierto diseñada para mapas interactivos. Con un peso de aproximadamente 38 KB de JS , posee características de mapeo para diferentes desarrollos. Leaflet está diseñado teniendo en cuenta la simplicidad, el rendimiento y la usabilidad. Funciona de manera eficiente en todas las principales plataformas de escritorio y móviles, se puede ampliar con diferentes complementos, y el API es fácil de usar, se encuentra bien documentada y trae un código fuente simple y legible (Agafonkin, 2010-2019).

#### **6.1.6 Laravel**

<span id="page-13-0"></span>Laravel es un framework para el desarrollo de aplicaciones y servicios web con PHP 5 y PHP 7. Es simple y posee una sintaxis expresiva y elegante, además suministra al desarrollador herramientas de fácil entendimiento para tareas de autenticación, enrutamiento, creación de sesiones y almacenamiento en caché.

Está conformado por un código modular y extensible por medio de un administrador de paquetes y dada su arquitectura Modelo Vista Controlador (MVC) está formado por dependencias, además posee un soporte robusto para manejo de bases de datos (Otwell, 2019).

#### **6.1.7 Visor Geográfico o Geovisor**

<span id="page-13-1"></span>Un Geovisor es una herramienta que permite el acceso, visualización, consulta y descarga de información espacial ya que su arquitectura emplea un servidor web, un servidor de mapas y bases de datos espaciales. Está diseñado con una interfaz que permite la interacción directa del usuario con mapas y datos geográficos.

#### <span id="page-13-3"></span><span id="page-13-2"></span>**6.2 Marco teórico**

#### **6.2.1 Teoría Organizacional**

Una organización es una entidad social que está dirigida a las metas, posee sistemas de actividades estructuradas y coordina al entorno. El elemento clave de una organización son las personas y las relaciones entre ellas ya que requieren colaboración mutua para alcanzar las metas. Una organización no puede existir sin interactuar con clientes, proveedores, competidores y otros elementos del entorno (Daft, Murphy & Willmott, 2010).

Como lo establece (Daft, Murphy & Willmott, 2010) las organizaciones tienen los siguientes objetivos:

- Reunir los recursos necesarios para alcanzar las metas y los resultados deseados
- Producir bienes y servicios con eficiencia
- Facilitar la innovación
- Utilizar tecnologías de información y manufactura modernas
- Adaptarse a un entorno en constante cambio e influir en éste Crear valor para propietarios, clientes y empleados
- Enfrentar desafíos continuos de diversidad.

El entendimiento de las dimensiones estructurales y contextuales de una organización permite diseñar estrategias para un desempeño y una efectividad altos. El logro de la efectividad se dificulta porque cada persona desea algo diferente por parte de la organización. Para los clientes, la organización debe ofrecer productos y servicios de alta calidad a un precio bajo, mientras que a los empleados les preocupa las condiciones y satisfacción laboral. Dado lo anterior se requiere equilibrar las necesidades e intereses de los distintos grupos con el fin de alcanzar la efectividad (Daft, Murphy & Willmott, 2010).

A continuación, se muestran los diferentes grupos que intervienen en una organización.

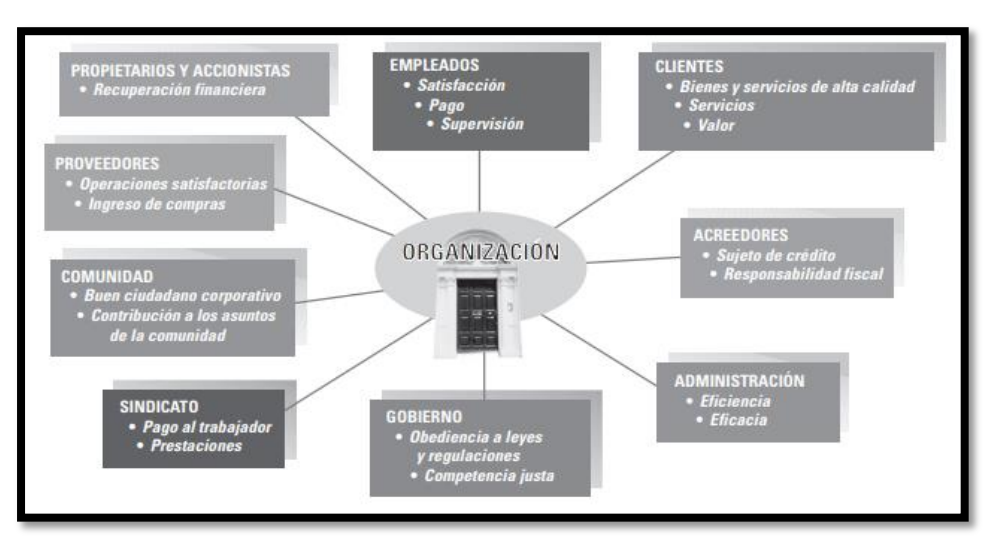

<span id="page-14-0"></span>*Figura 1:* **Principales grupos de una organización** Fuente: (Daft, Murphy & Willmott, 2010).

Una empresa de franquicias es una organización y tal como lo expone la teoría organizacional una de las claves del éxito está en la correcta comunicación entre franquiciador y franquiciado por lo cual es necesario tener herramientas sólidas para la administración y gestión que permitan la toma de decisiones estratégicas para satisfacer las necesidades e intereses de todas las partes involucradas.

### **6.2.2 Teoría de las Cinco Fuerzas Competitivas**

<span id="page-15-0"></span>Existen cinco fuerzas que intervienen en la competitividad de un sector industrial, en el cual participan los siguientes elementos del mercado (Baena, Sánchez & Suárez, 2003):

- Competidores Directos: Empresas que ofrecen el mismo bien o producto
- Clientes: Compradores de los bienes y servicios
- Proveedores: Empresas que suministran los insumos para la línea de producción o servicios.
- Productos Sustitutivos: Producto que satisface las mismas necesidades con respecto a otro.
- Competidores Potenciales: Empresas con capacidad de entrar a competir por la demanda del mercado de un sector.

Con base en lo anterior las cinco fuerzas que actúan en el mercado son:

*1. Amenaza de entrada de los competidores potenciales:* La posibilidad con la que ingresan nuevos competidores permite medir la rentabilidad de un mercado. Lo anterior esta determinado por las siguientes barreras de entrada: la economía de escala, curvas de experiencia, requisitos de capital, costos de cambiar de proveedor, acceso a insumos, acceso a canales de distribución, identificación de marca, diferenciación del producto y barreras gubernamentales (Baena, Sánchez & Suárez, 2003).

- *2. Competidores existentes:* Esta determinado por las acciones ejecutadas por cada empresa para posicionarme en el mercado (Baena, Sánchez & Suárez, 2003).
- *3. Productos sustitutos como amenaza:* Las empresas se encuentran en amenaza si hay otra que sustituya sus bienes y/o servicios por otros a menor precio y calidad superior (Baena, Sánchez & Suárez, 2003).
- *4. Poder de negociación de los clientes:* La competencia de un sector está determinada por el poder de negociación de los clientes de un bien o servicio. Así mismo se tiene que analizar el mercado dado que si no se tiene variedad de compradores estos podrán exigir más (Baena, Sánchez & Suárez, 2003).
- *5. Poder de negociación de los proveedores:* El poder de negociación de los vendedores dependerá de las condiciones del mercado, su competencia y la importancia del producto (Baena, Sánchez & Suárez, 2003).

En el caso de una empresa de franquicias es importante tener presente la teoría de las cinco fuerzas competitivas ya que su éxito depende de superar las barreras de entrada tanto en el marco comercial como geográfico, ofrecer un producto o servicio que lo identifique y diferencie para lograr posicionarse en un sector determinado para lo cual también requiere fuerza y poder de negociación tanto con los franquiciados como con los proveedores.

#### **7. Metodología**

<span id="page-16-0"></span>El aplicativo se desarrolló empleando una metodología ágil combinada con reutilización, la cual permite reducir y optimizar el tiempo de análisis, diseño y desarrollo del software. Esta metodología se enfoca en la refactorización lo que permite tener un desarrollo iterativo, incremental y adaptativo ya que permite realizar cambios sin que estos afecten los requerimientos establecidos.

La metodología se compone de tres fases: La fase I es la de análisis de requerimientos e inicia con la identificación y especificación de estos, luego se realiza la validación para pasar a la fase II en la cual se realiza el análisis de componentes del sistema, se diseña la arquitectura y se finaliza con la evaluación de los componentes. Por último, en la fase III se realiza el desarrollo e integración del sistema, seguido de esto se ejecutan las pruebas funcionales en caso de no cumplir con los requerimientos se hacen los respectivos ajustes de calidad y se finaliza con la aceptación del sistema.

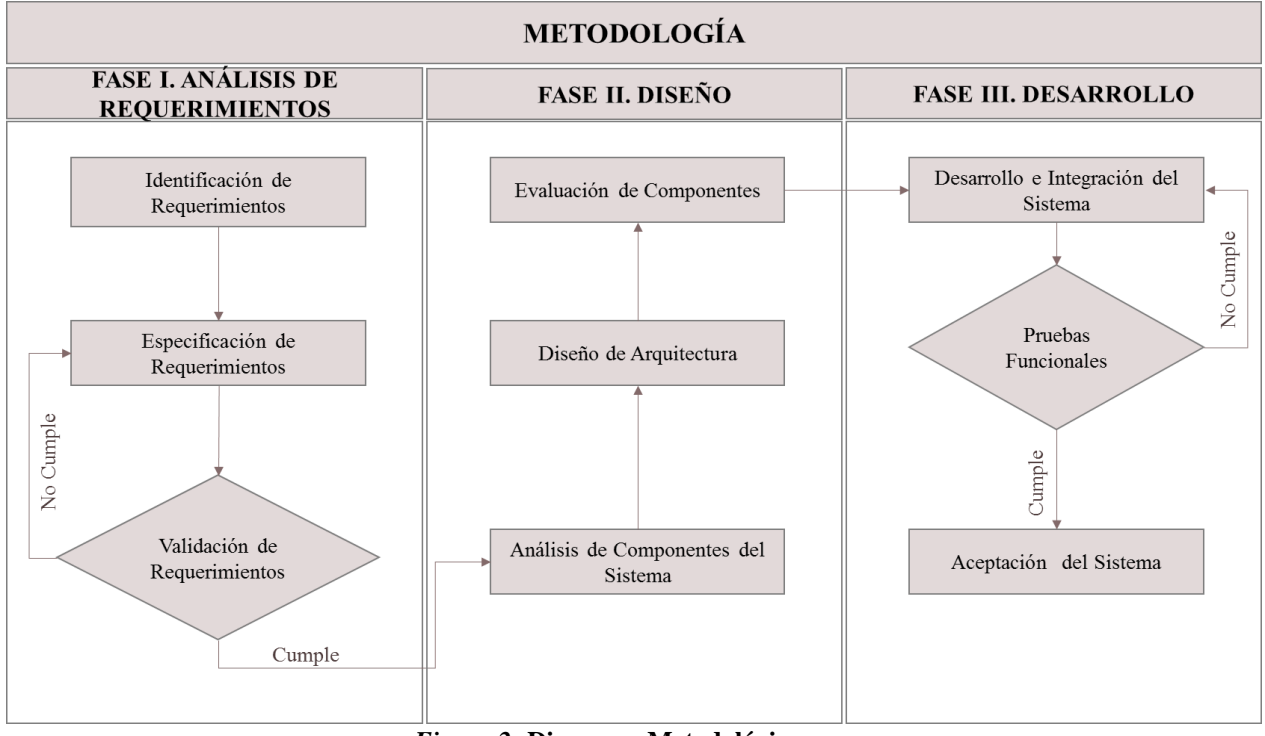

*Figura 2:* **Diagrama Metodológico** Fuente: Elaboración Propia.

### **8. Desarrollo de la Propuesta**

### <span id="page-17-2"></span><span id="page-17-1"></span><span id="page-17-0"></span>**8.1 Fase de Análisis de Requerimientos**

Los requerimientos permiten identificar y especificar qué es lo que el sistema debe hacer

(sus funciones) y sus propiedades esenciales y deseables (Sommerville, 2005).

En esta fase se identificaron los siguientes requerimientos funcionales:

| <b>ITEM</b>  | <b>DESCRIPCIÓN</b>                                                                                                    |
|--------------|----------------------------------------------------------------------------------------------------|
|              | Requerimientos de Usuario                                                                                                    |
| <b>RF-01</b> | El aplicativo debe solicitar una autenticación al momento de ingresar y<br>debe reconocer dos tipos de usuario uno de consulta y otro de<br>administrador del sistema. |

<span id="page-17-3"></span>**Tabla 1:** *Requerimientos Funcionales*

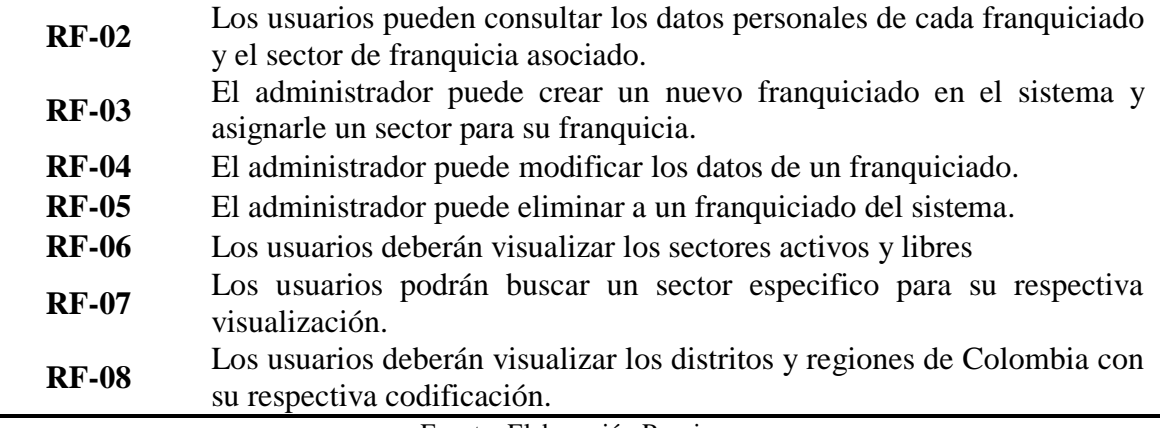

Fuente: Elaboración Propia.

Los requerimientos no funcionales definen las restricciones del sistema, se identificaron dos tipos de producto y organizacionales. Los requerimientos que especifican el comportamiento, desempeño, ejecución, fiabilidad, usabilidad y eficiencia del sistema son los de producto y los requerimientos organizacionales son políticas y procedimientos en el desarrollo e implementación del sistema como lo es el lenguaje de programación, el entorno y la base de datos a emplear.

| ÍTEM          | <b>DESCRIPCIÓN</b>                                                                                                    |
|---------------|----------------------------------------------------------------------------------------------------|
|               | <b>Producto</b>                                                                                                    |
|               | <b>Accesibilidad</b>                                                                                                    |
| <b>RNF-01</b> | El diseño debe estar encaminado a cumplir algunas de las guías básicas<br>del Web Content Accessibility Guidelines (WCAG) 2.0 del W3C.                                                                                                    |
| <b>RNF-02</b> | Ser autoajustable a cualquier tamaño y resolución de pantalla del usuario.                                                                                                    |
| <b>RNF-03</b> | <b>Usabilidad</b><br>La solución debe ser de fácil entendimiento de tal forma que se reduzcan<br>los tiempos de entrenamiento, soporte y prueba por parte del usuario.<br>Ser intuitivo para el usuario y mostrar la información de manera dinámica, |
| <b>RNF-04</b> | ágil y estética.                                                                                                    |
| <b>RNF-05</b> | Debe ser implementada en idioma español.                                                                                                    |
| <b>RNF-06</b> | <b>Integridad</b><br>Garantizar la lógica del flujo de eventos asociado a cada uno de los<br>elementos de la interfaz de usuario.                                                                                                    |
| <b>RNF-07</b> | Interoperabilidad<br>Implementar bajo una arquitectura orientada a servicios que cumplan con<br>los estándares de la Open Geospatial Consortium – OGC.                                                                                               |

<span id="page-18-0"></span>**Tabla 2:** *Requerimientos no Funcionales*

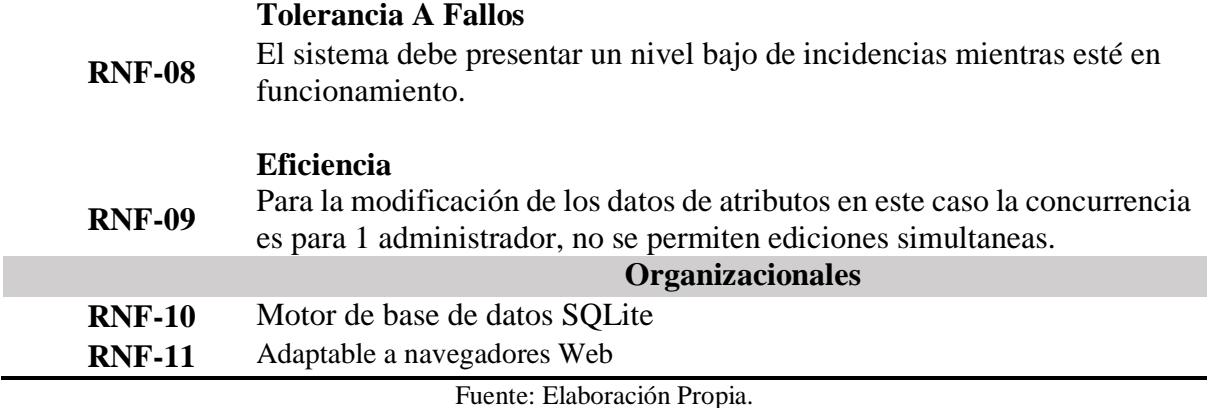

#### <span id="page-19-0"></span>**8.2 Fase de Diseño**

En esta fase, mediante lenguaje unificado de modelado (UML) se realiza el diseño de la arquitectura lógica y física que compone el sistema permitiendo evaluar las funcionalidades y componentes para el desarrollo del aplicativo web.

### **8.2.1 Definición de actores**

<span id="page-19-1"></span>Con base en los requerimientos especificados, se definieron los siguientes actores:

<span id="page-19-3"></span>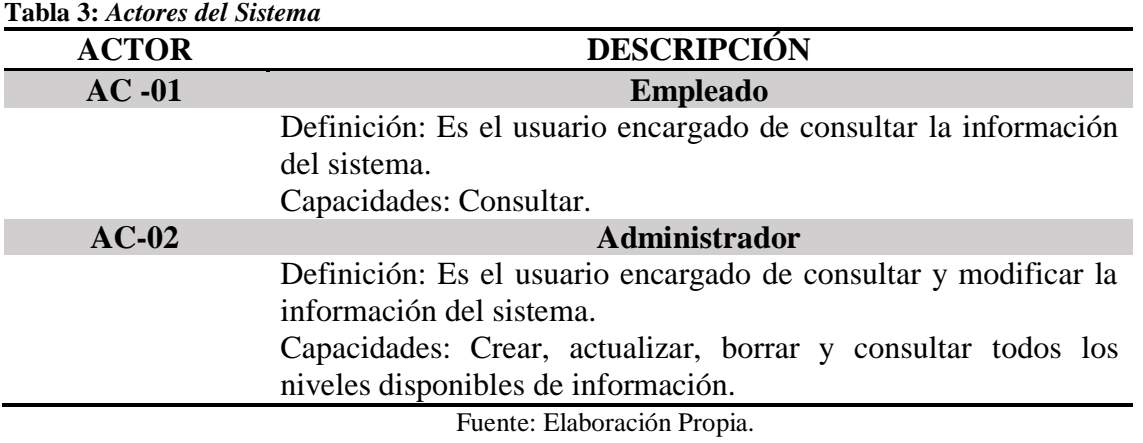

### **8.2.2 Casos de uso**

<span id="page-19-2"></span>En esta etapa se establecieron 14 casos de uso, los cuales describen las acciones del sistema

desde el punto de vista del actor:

Visualizar Capas Geográficas (CU-01): Permite a los usuarios visualizar la información

geográfica de los sectores, distritos y regiones de Colombia.

- Acercar Capa (CU-02): Permite a los usuarios acercar la vista de la capa cuando así lo requiera.
- Alejar Capa (CU-03): Permite a los usuarios alejar la vista de la capa cuando así lo requiera.
- Desplazar Capa (CU-04): Permite a los usuarios desplazarse a lo largo y ancho de la capa cuando así lo requiera.
- Buscar Sector (CU-05): Permite a los usuarios localizar un sector dentro de la capa.
- Cambiar Estado Capa (CU-06): Permite a los usuarios activar o desactivar la visualización de una capa.
- Autenticar (CU-07): Solicita un usuario y contraseña para acceder al aplicativo web.
- Consultar Capas Geográficas (CU-08): Permite a los usuarios consultar la información disponible como es el caso de nombre, codificación, y estado de cada entidad que compone la capa geográfica.
- Buscar Franquiciado (CU-09): Permite obtener la información de un franquiciado por medio de su documento de identidad.
- Crear Franquiciado (CU-10): Permite al administrador crear un nuevo registro de franquiciado.
- Eliminar Franquiciado (CU-11): Permite al administrador eliminar un registro de franquiciado.
- Modificar Franquiciado (CU-12): Permite al administrador modificar los datos de un registro de franquiciado
- Crear Usuario (CU-13): Permite al administrador crear un usuario para el acceso al aplicativo web.
- Recuperar Contraseña (CU-14): Permite recuperar la contraseña de acceso al aplicativo web.

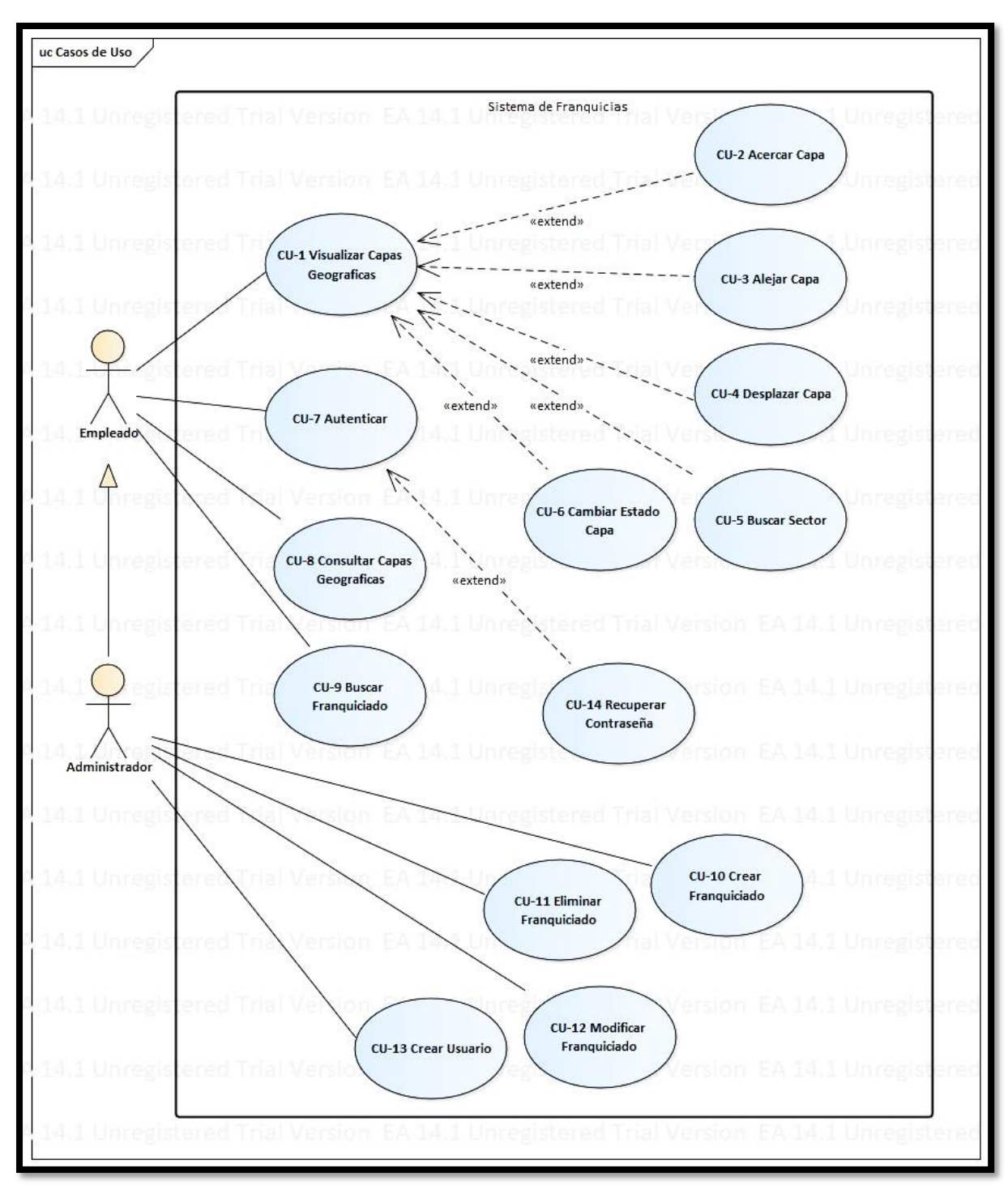

*Figura 3:* **Casos de uso** Fuente: Elaboración Propia.

### <span id="page-21-1"></span>**8.2.3 Diagrama de clases**

<span id="page-21-0"></span>Este diagrama muestra las clases definidas en el sistema con sus respectivos atributos, operaciones y relaciones. Las clases cuenta y usuario, especifican que para que el aplicativo sea funcional al menos un usuario debe tener una cuenta para obtener acceso al sistema, así mismo el usuario puede identificarse como administrador o empleado y ambos poseen una relaciona directa con la vista mapa la cual renderiza la información que el usuario solicita ya que está relacionado con la capa que es donde está la información geográfica.

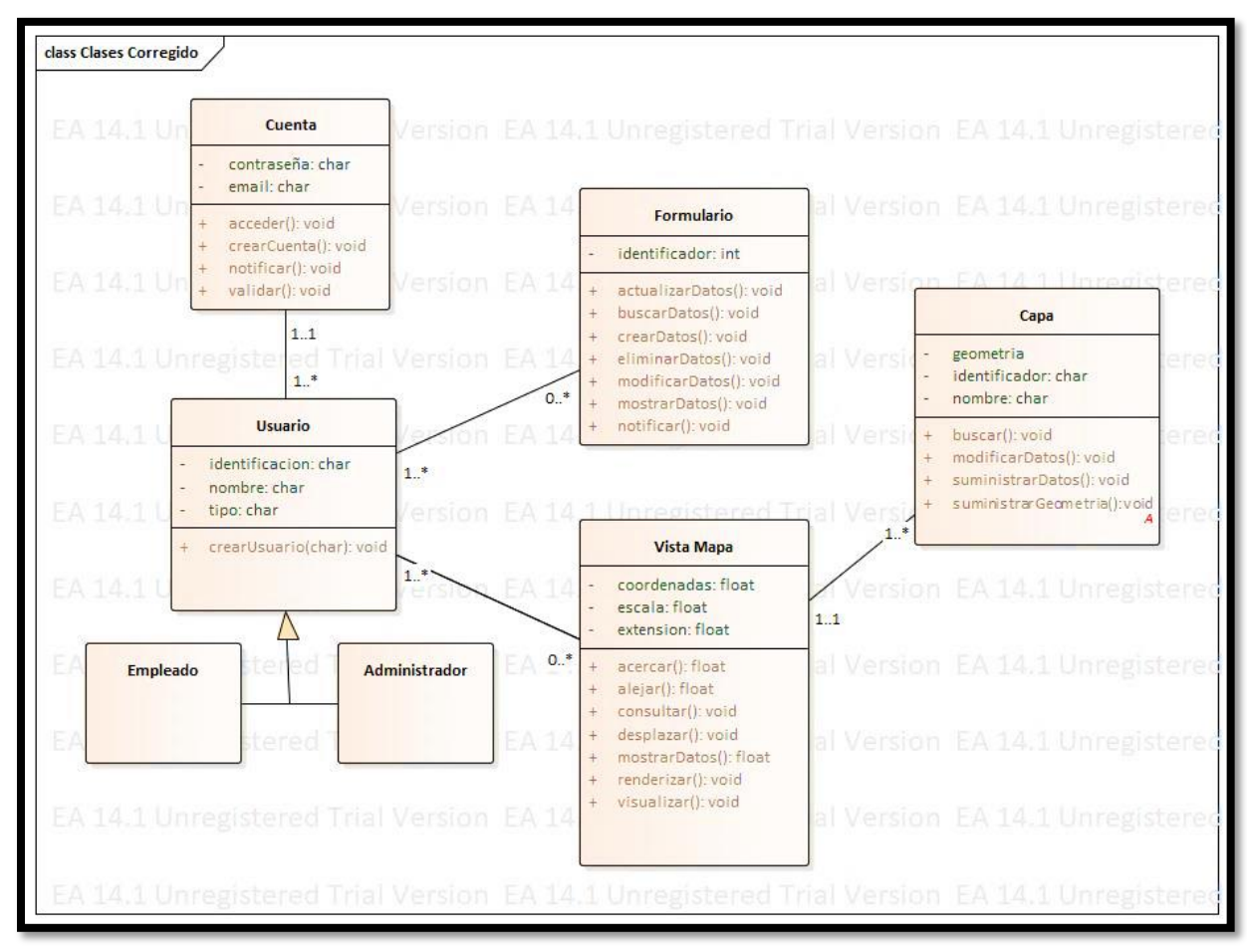

*Figura 4:* **Diagrama de Clases** Fuente: Elaboración Propia.

#### <span id="page-22-1"></span>**8.2.4 Diagrama de secuencias**

<span id="page-22-0"></span>El diagrama de secuencias representa la interacción entre los actores y las clases de tal forma que modela la lógica de una operación ya que detalla los casos de uso según los requerimientos establecidos ofreciendo una visión detallada de las funcionalidades.

El objetivo del diagrama es describir el comportamiento del sistema y se modela para cada caso de uso, lo cual facilita entender la forma en que se distribuyen las tareas, a continuación, se detallan los diagramas de secuencia más importantes del proceso:

## *8.2.4.1 Diagrama de secuencias CU-01 (Visualizar Capas Geográficas)*

Este diagrama muestra la solicitud para visualizar del usuario a la vista mapa quien a su vez solicita la geometría a la capa y luego renderiza la información.

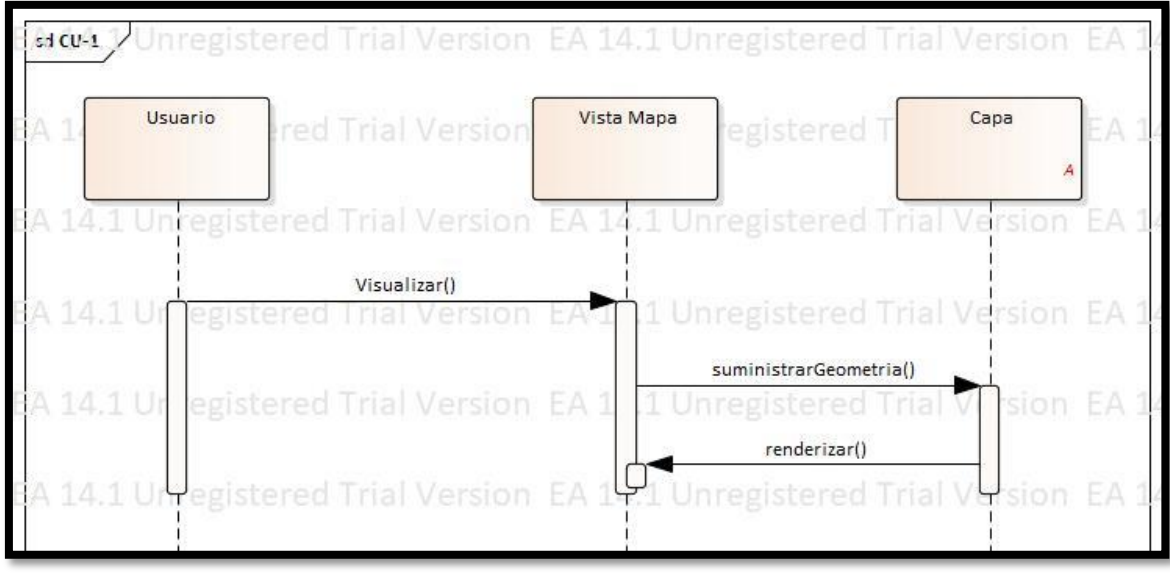

*Figura 5:* **Diagrama de secuencia CU-01** Fuente: Elaboración Propia.

# <span id="page-23-0"></span>*8.2.4.2 Diagrama de secuencias CU-05 (Buscar Sector)*

Este diagrama muestra la solicitud de buscar del usuario a la vista mapa y este solicita a la capa suministrar los datos y finaliza cuando la vista mapa muestra los datos.

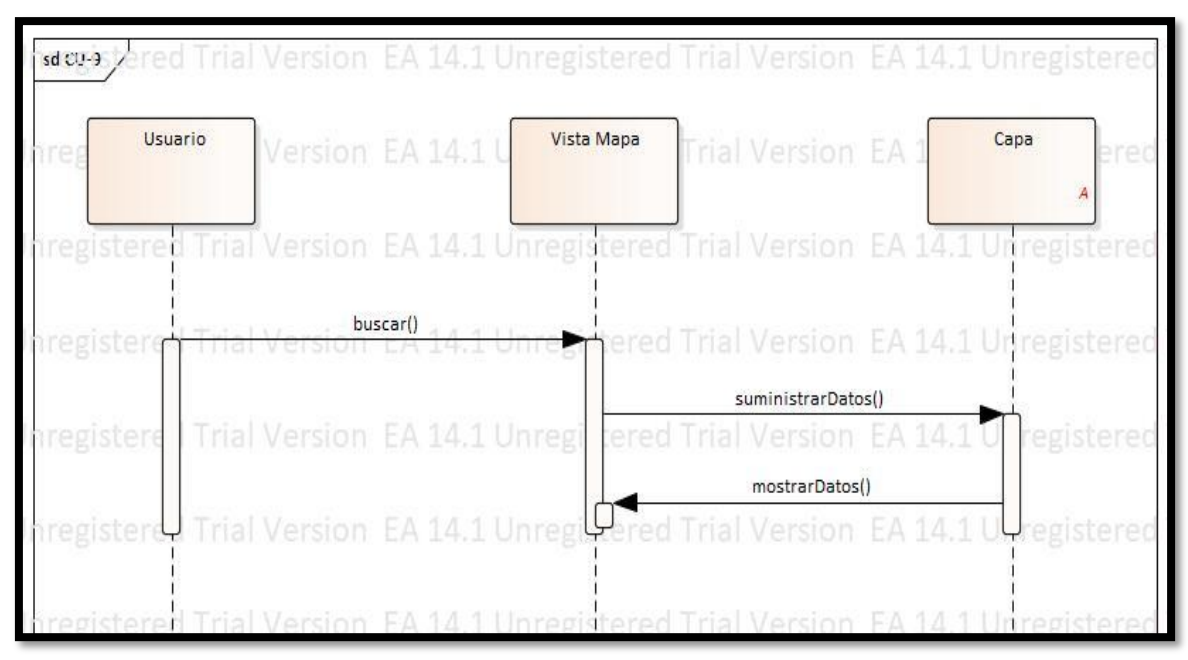

<span id="page-23-1"></span>*Figura 6:* **Diagrama de secuencia CU-05** Fuente: Elaboración Propia.

#### *8.2.4.3 Diagrama de secuencias CU-07 (Autenticar)*

Este diagrama muestra la interacción entre la cuenta y el usuario. Inicialmente el usuario solicita a la cuenta el acceso y este a su vez solicita el ingreso de datos, luego la cuenta valida la información y notifica.

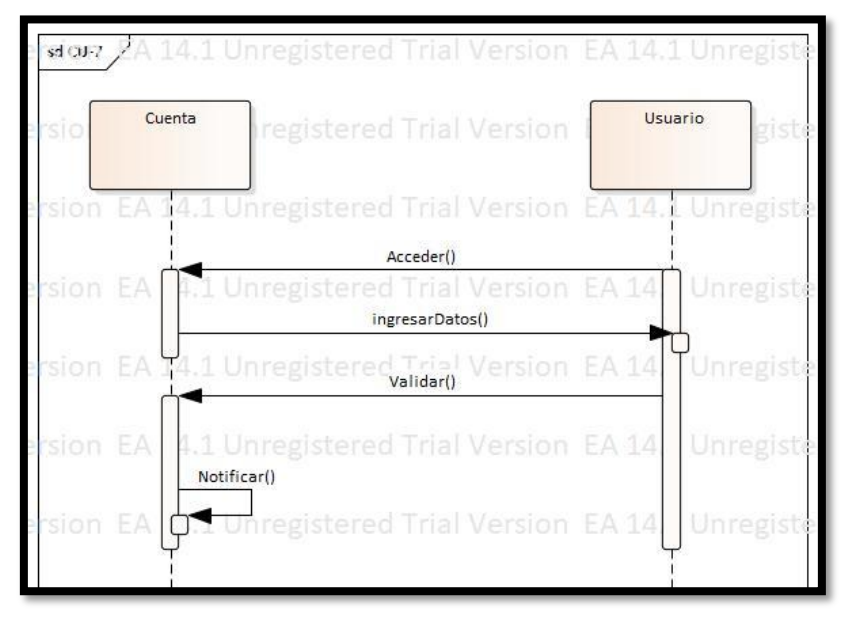

*Figura 7:* **Diagrama de secuencia CU-07** Fuente: Elaboración Propia.

#### <span id="page-24-0"></span>*8.2.4.4 Diagrama de secuencias CU-09 (Buscar Franquiciado)*

En este diagrama el usuario solicita al formulario consultar los datos y este responde mostrando la información del franquiciado.

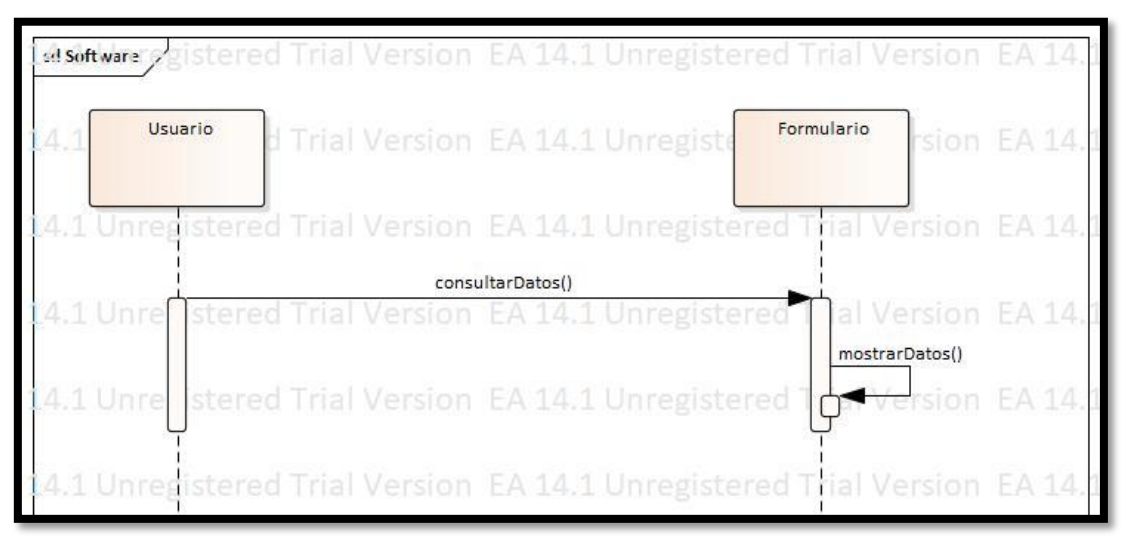

<span id="page-24-1"></span>*Figura 8:* **Diagrama de secuencia CU-09** Fuente: Elaboración Propia.

### *8.2.4.5 Diagrama de secuencias CU-10 (Crear Franquiciado)*

En este diagrama se ilustra la solicitud del administrador al formulario para la creación de los datos, luego este actualiza la información y finaliza con una notificación.

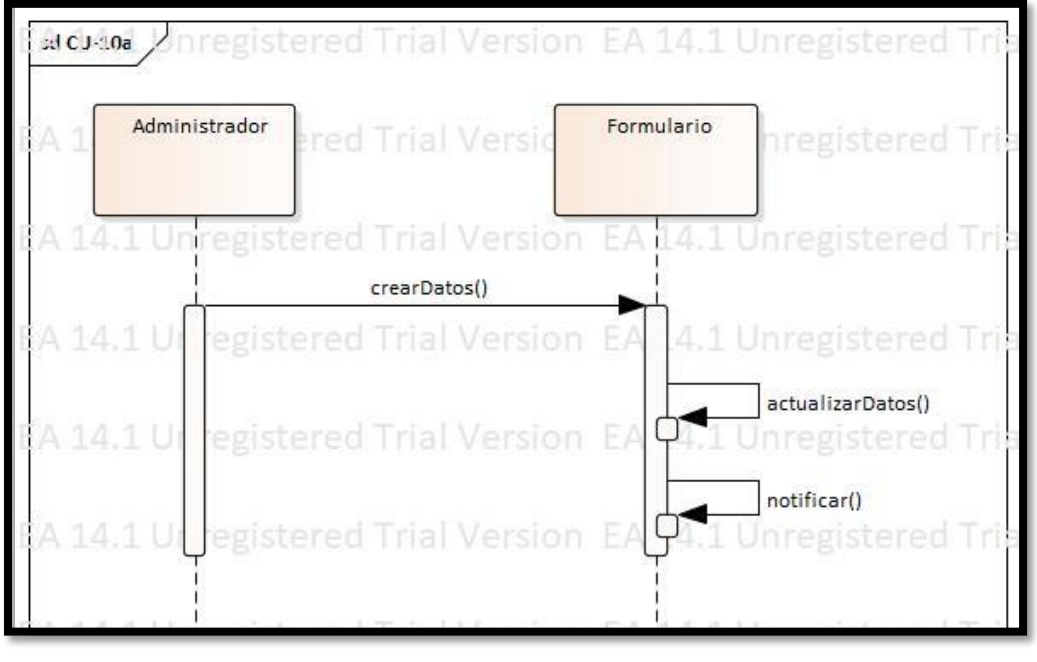

*Figura 9:* **Diagrama de secuencia CU-10** Fuente: Elaboración Propia.

# <span id="page-25-0"></span>*8.2.4.6 Diagrama de secuencias CU-11 (Eliminar Franquiciado)*

En este diagrama se muestra la solicitud del administrador al formulario de eliminar los datos del franquiciado y finaliza con la respectiva notificación.

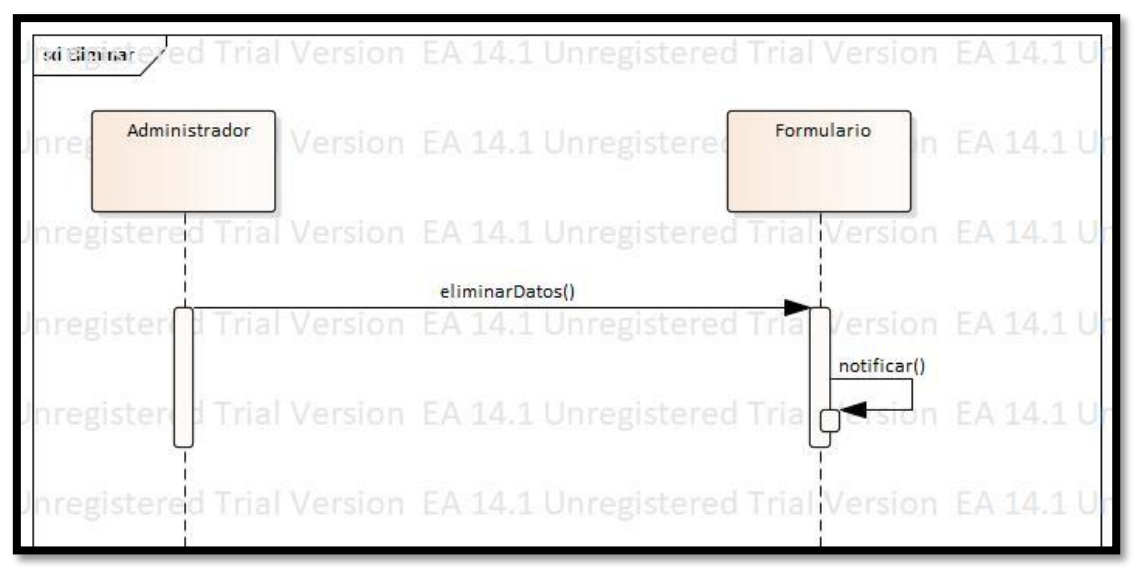

<span id="page-25-1"></span>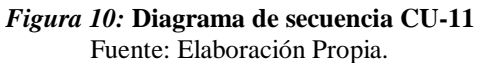

### *8.2.4.7 Diagrama de secuencias CU-12 (Modificar Franquiciado)*

En este diagrama se ilustra la solicitud del administrador al formulario de modificar los datos, luego este actualiza la información y finaliza con una notificación.

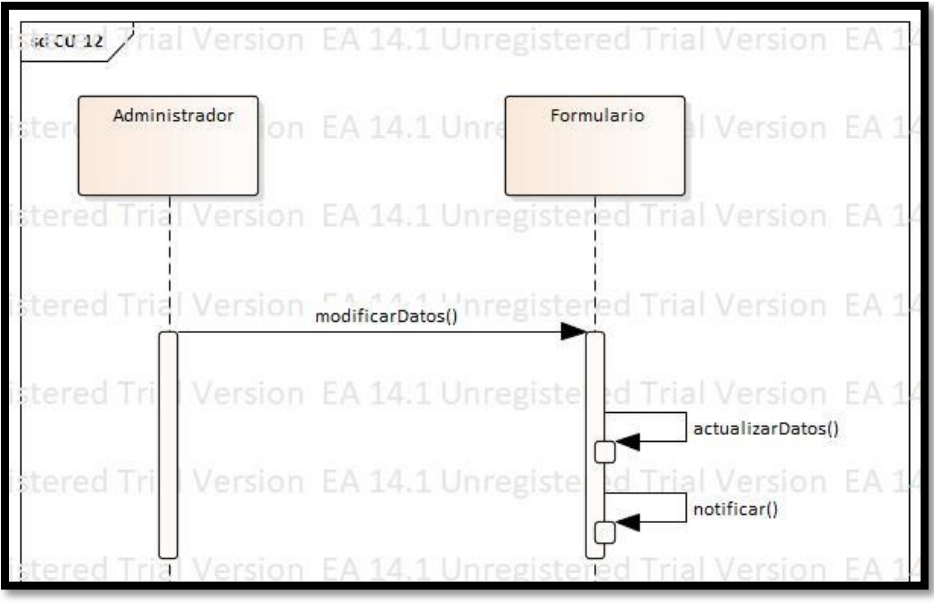

*Figura 11:* **Diagrama de secuencia CU-12** Fuente: Elaboración Propia.

### <span id="page-26-0"></span>*8.2.4.8 Diagrama de secuencias CU-13 (Crear Usuario)*

En este diagrama se muestra la solicitud del administrador al usuario de crear un nuevo usuario, luego este le solicita a la cuenta la creación de una nueva cuenta y esta responde con una notificación.

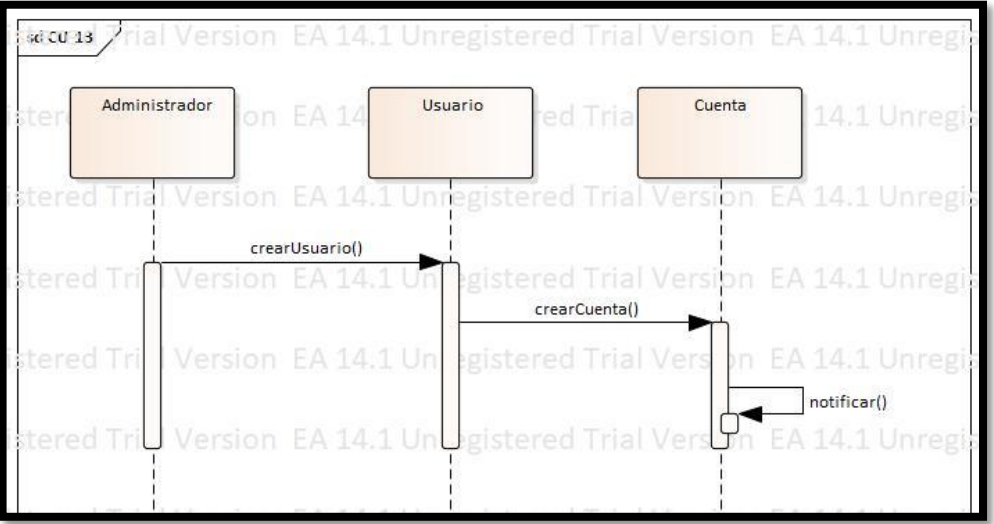

<span id="page-26-1"></span>*Figura 12:* **Diagrama de secuencia CU-13** Fuente: Elaboración Propia.

#### **8.2.5 Diagrama de paquetes**

<span id="page-27-0"></span>Un paquete permite agrupar y organizar los elementos facilitando de ésta forma el manejo de los modelos del sistema (UNAD, 2019). Este diagrama permite plantear la arquitectura del sistema a nivel macro, para este caso se encapsularon los elementos en dos unidades lógicas individuales la primera denominada Gestión Acceso involucra todos los elementos que intervienen en el acceso al aplicativo web mientras que la segunda unidad denominada Gestión Franquicias contiene los elementos que necesarios para la creación, consulta, actualización y eliminación de registros de franquiciados, así como la visualización y consulta de la información geográfica (capas).

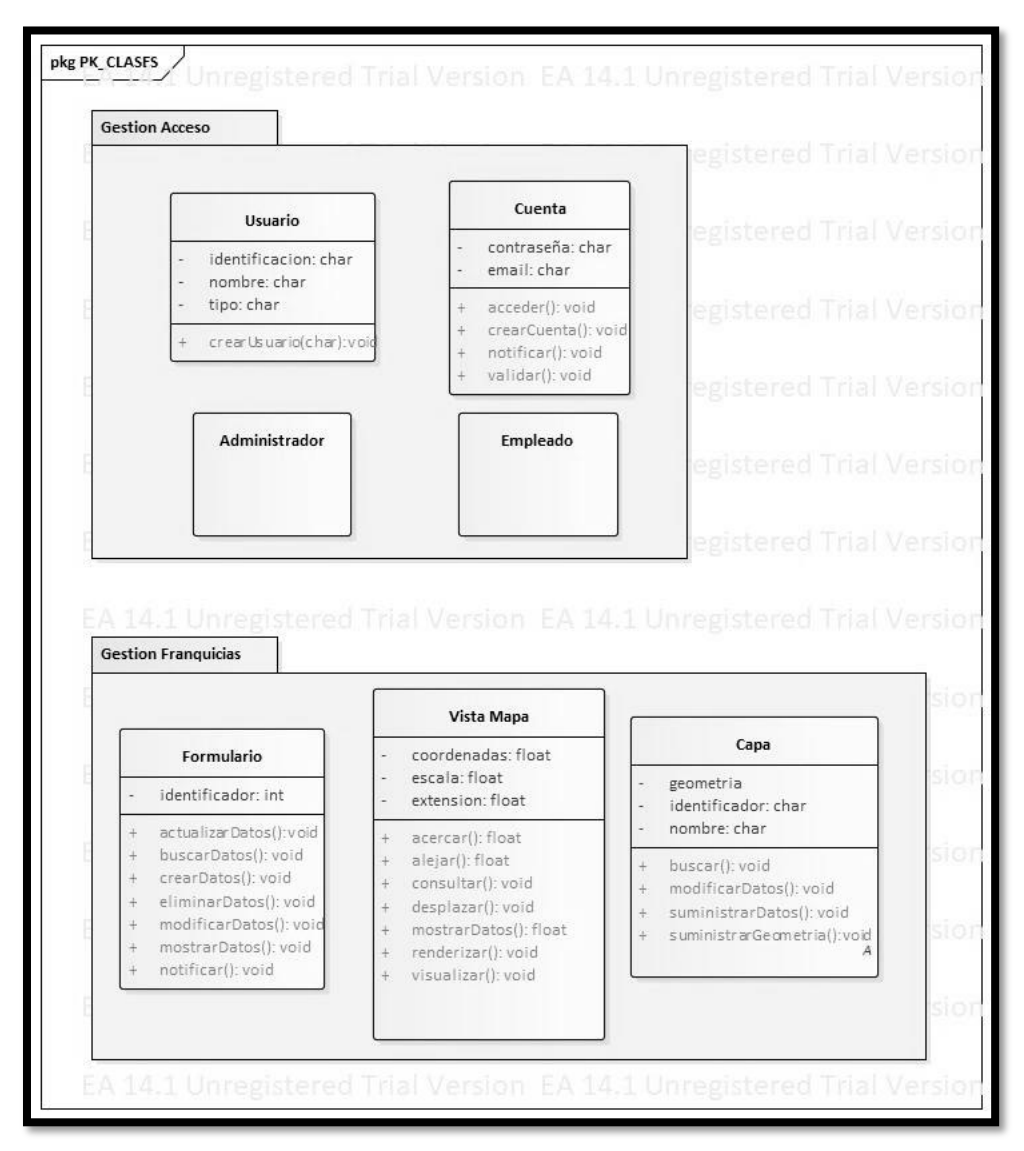

<span id="page-27-1"></span>*Figura 13:* **Diagrama de Paquetes** Fuente: Elaboración Propia.

#### **8.2.6 Modelo de componentes**

<span id="page-28-0"></span>Un diagrama de componentes muestra las organizaciones y dependencias lógicas entre componentes (UNAD, 2019), en este se definió cada uno de los componentes físicos que hacen parte de la aplicación y que satisfacen los requerimientos establecidos.

En este modelo se establece que se empleará el sistema de gestión de bases de datos relacional SQlite para el almacenamiento de la información corporativa, también se hará uso del API Open Source Leaflet el cual permite vincular los datos alfanuméricos y geográficos.

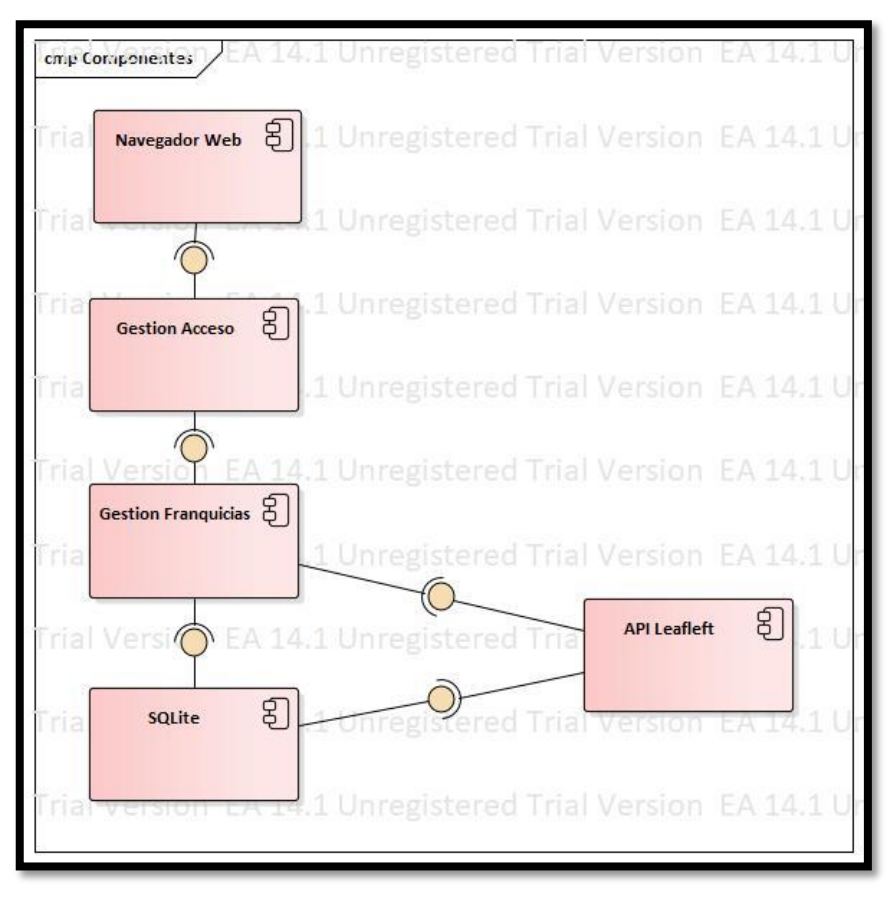

*Figura 14:* **Modelo de componentes** Fuente: Elaboración Propia.

#### <span id="page-28-2"></span><span id="page-28-1"></span>**8.2.7 Modelo de despliegue**

El diagrama de despliegue complementa el diagrama de componentes de tal forma que muestra la vista de implementación del sistema, así mismo permite representar a los nodos y sus relaciones. El siguiente diagrama describe la vista de despliegue estática del aplicativo:

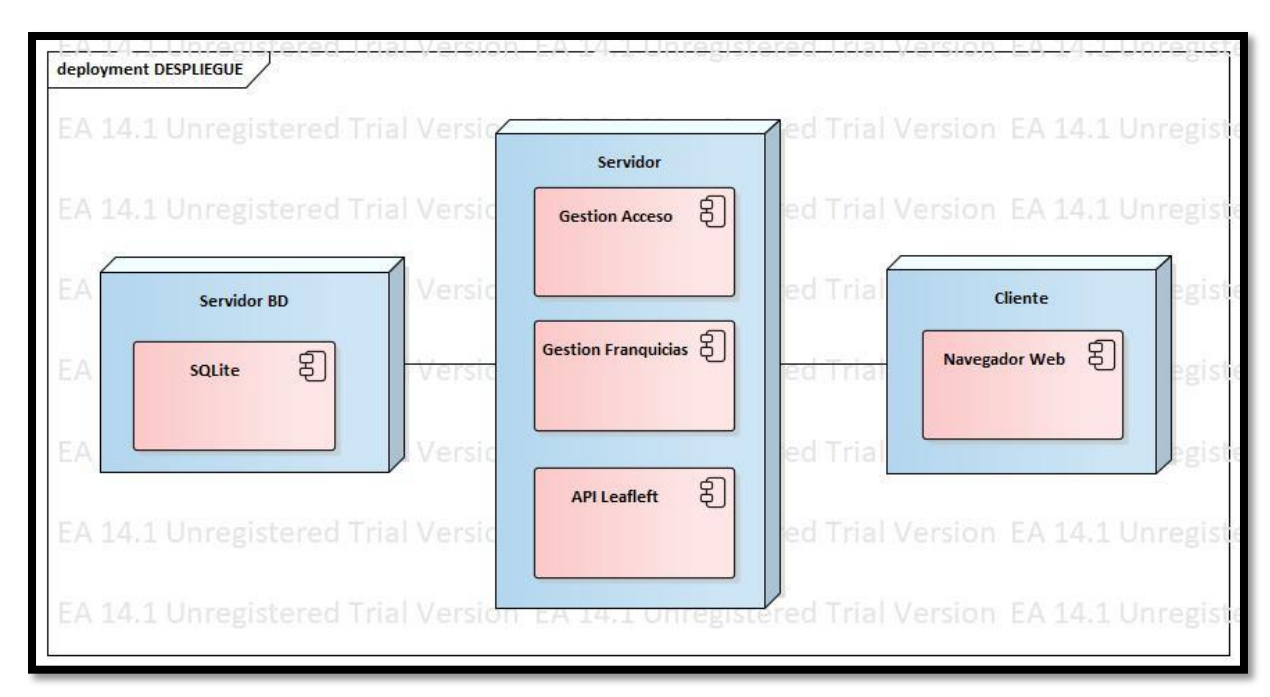

*Figura 15:* **Modelo de Componentes.** Fuente: Elaboración Propia.

#### <span id="page-29-1"></span><span id="page-29-0"></span>**8.3 Fase de Desarrollo**

Para el desarrollo de la propuesta del Sistema de Gestión de Franquicias, y después de realizar una validación a los requerimientos funcionales y no funcionales, se decidió para la codificación del entorno y la elaboración de la propuesta utilizar el framework de desarrollo de aplicaciones y servicios web denominado Laravel versión 5.8 cuya forma de operación se basa en un modelo de desarrollo llamado vista controlador, además para la visualización de la información geográfica de las franquicias se propone utilizar leafleft 1.5.1. que es una librería desarrollada en javascript para la elaboración de visores geográficos.

Durante la etapa de codificación de las funcionalidades se inició por la creación de los formularios de creación y edición de los franquiciados, posteriormente la vista general donde se disponen los datos para las búsquedas y visualización de los registros de los franquiciados, paralelamente al diseño de los formularios se realizó la conexión a la base de datos con las funcionalidades de laravel a través de la herramienta artisan que trae consigo el framework. Se crearon por medio del procedimiento de migraciones las tablas del modelo de bases de datos para las funcionalidades de CRUD de franquicias y todas las tablas necesarias para las funcionalidades de inicio de sesión, registro de usuarios y recuperación de contraseña.

Como sistema manejador de base de datos se utilizó SQLite, donde se crearon las tablas, de usuarios, franquiciados, sectores, recuperación de contraseña y migraciones, esta última almacena la estructura de base de datos para poderla replicar en cualquier momento en otro software manejador de bases de datos.

Para la elaboración del visor se convirtieron los datos fuente que se encontraban en shapefile a GeoJSON ya que las capas en el visor se consumirán de esta manera, estos GeoJSON tienen las geometrías de las capas espaciales así como los atributos de dichas capas para la visualización de estos en el visor, debido al peso de las capas en shapefile a la hora de transformarlas en GeoJSON fue necesario realizar una generalización de la información de la geometría de tal forma que los archivos tuviesen un tamaño apropiado para la correcta visualización de las capas en términos de la velocidad de despliegue y rendimiento de la información geográfica. En el visor se incluyeron herramientas de básicas paneo, acercamiento y alejamiento, así como herramientas de selección de capas, búsqueda por código de sector y consulta de la información de los atributos de las capas por medio de globos emergentes, estas se desarrollaron en utilizando el API leaflet que se codifica con la estructura de JavaScript.

Para la publicación de la aplicación web es necesario la utilización de un software de servidor de aplicaciones en el caso del sistema de franquicias se utilizó XAMMP sobre apache; este es un servidor web encargado de gestionar las peticiones hechas desde un navegador web para mostrar el sistema de franquicias y sus funcionalidades.

La interfaz gráfica del aplicativo web denominado Sistema de Franquicias se desarrolló con base en los siguientes principios (Albornoz, 2014).

 Familiaridad del usuario: La interfaz se desarrolló con objetos conocidos por el usuario como es el caso de la autenticación y visor geográfico.

- Uniformidad de la Interfaz: Los botones para crear, modificar y eliminar un franquiciado mantienen una uniformidad lo cual reduce el tiempo de aprendizaje del usuario con el aplicativo.
- Mínima sorpresa: El comportamiento del sistema es el correcto con respecto a cada funcionalidad por cual no muestra situaciones inesperadas.
- Recuperación de estados: El sistema solicita confirmación del administrador para eliminar el registro de un franquiciado, de tal forma que se asegura que esta acción no se realice por error.
- Diversidad de usuarios: El aplicativo es intuitivo por lo cual esta diseñado para todo tipo de usuarios y no requiere conocimientos previos especializados.
- Adoptar el punto de vista del usuario: La interfaz se evaluó con usuarios externos al desarrollo de este.
- Realimentación: La interfaz notifica al usuario de las acciones de creación, modificación y eliminación de un registro de franquiciado.
- Potenciar la sensación de control del usuario sobre el sistema, especialmente para los usuarios sin experiencia: La interfaz es intuitiva (utiliza iconos, modelos, métodos, etc. consistentes con otras aplicaciones y con el mundo real).
- Minimizar la necesidad de memorización: La interfaz utiliza nombres y símbolos auto-explicativos y fáciles de recordar.
- Anticipación: La aplicación se desarrolló con base a las necesidades del usuario.
- Percepción de color y tamaño: La convención de colores y el tamaño de los objetos no genera sobrecarga en el usuario.
- Legibilidad: El tipo y tamaño de letra empleado es legible.
- Eficiencia: El tiempo de respuesta del sistema es rápido e ideal para el correcto desempeño de las funciones del usuario.

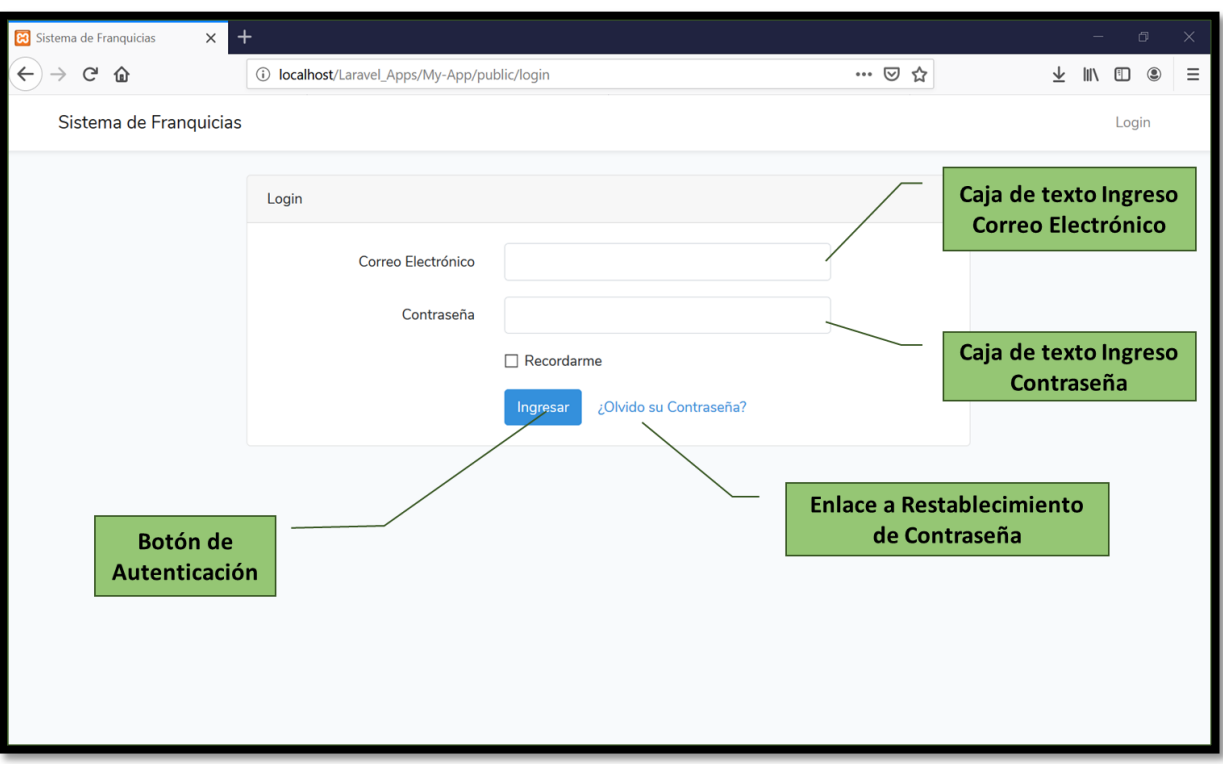

Dado lo anterior se obtuvo la siguiente interfaz:

#### *Figura 16:* **Interfaz de autenticación.** Fuente: Elaboración Propia.

<span id="page-32-0"></span>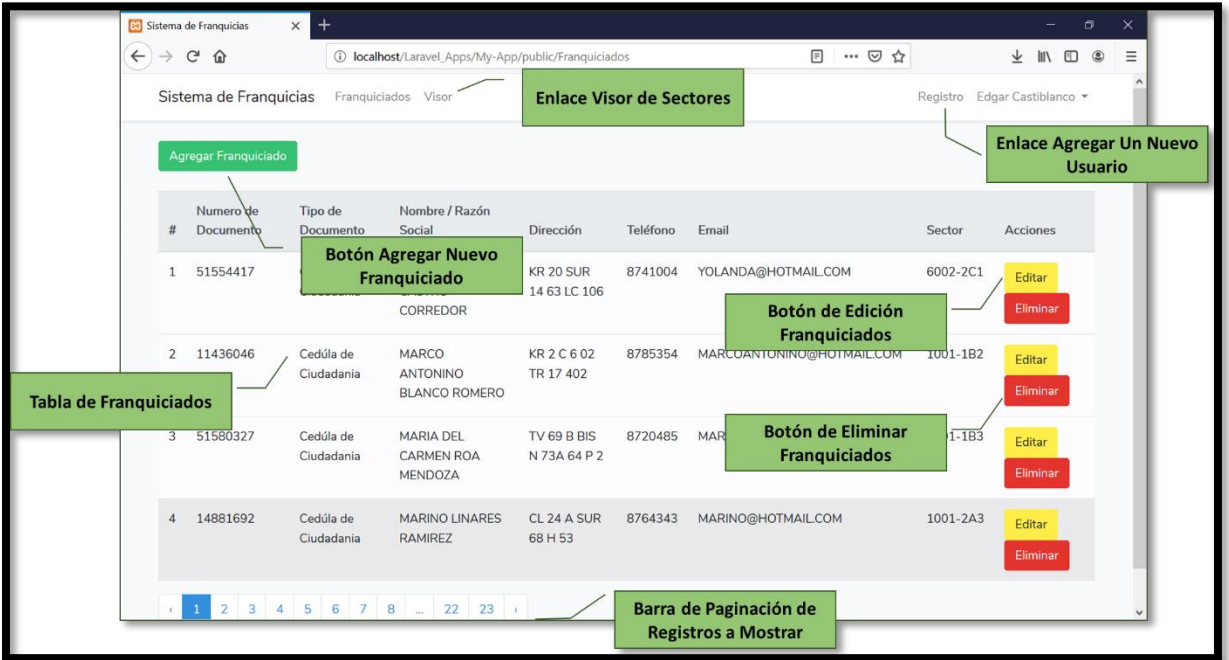

<span id="page-32-1"></span>*Figura 17:* **Interfaz de Franquicias** Fuente: Elaboración Propia.

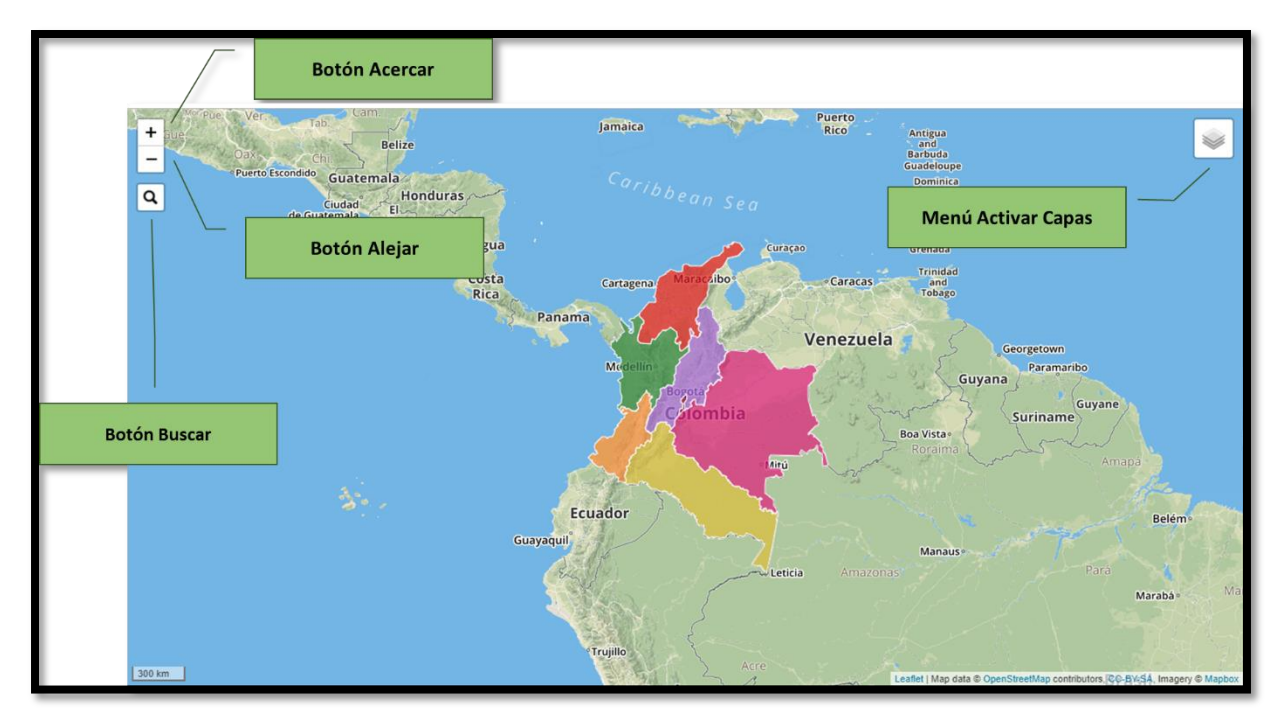

*Figura 18:* **Interfaz Visor** Fuente: Elaboración Propia.

#### **9. Productos a Entregar**

<span id="page-33-3"></span><span id="page-33-0"></span>Se entregan los requerimientos funcionales y no funcionales del Sistema de Franquicias con su respectivo diseño y arquitectura. Así mismo se entregan y especifican las funcionalidades de la interfaz de autenticación, franquiciados y visor, lo cual permite determinar la disponibilidad de sectores para la asignación de una Franquicia. Por último, se realiza la entrega de las métricas de calidad del sistema con lo cual se cumplen la totalidad de los objetivos establecidos en este trabajo.

Por último, se realiza la entrega del prototipo funcional del sistema de Franquicias.

### **10. Resultados**

#### <span id="page-33-2"></span><span id="page-33-1"></span>**10.1 Requerimientos**

Se establecieron 8 requerimientos funcionales y 11 no funcionales para el diseño y desarrollo del aplicativo web. Ver numeral 8.1.

#### <span id="page-34-0"></span>**10.2 Arquitectura**

Se definieron los actores, casos de uso y los diagramas de clases, secuencias y paquetes para establecer los modelos de componentes y de despliegue que en su conjunto conforman el diseño de arquitectura del Sistema de Franquicias. Ver numeral 8.2.

#### <span id="page-34-1"></span>**10.3 Interfaces del Sistema**

El sistema de franquiciados se compone de tres interfaces principales autenticación, franquiciados y visor.

#### **10.3.1 Autenticación**

<span id="page-34-2"></span>La interfaz de autenticación permite el ingreso del usuario al sistema de Franquicias, adicionalmente reconoce dos tipos de usuario el de empleado quien solo tiene permisos de consulta y el de administrador el cual tiene permisos completos para consultar, crear, modificar y eliminar la información de los franquiciados.

Las funcionalidades de esta interfaz son las siguientes:

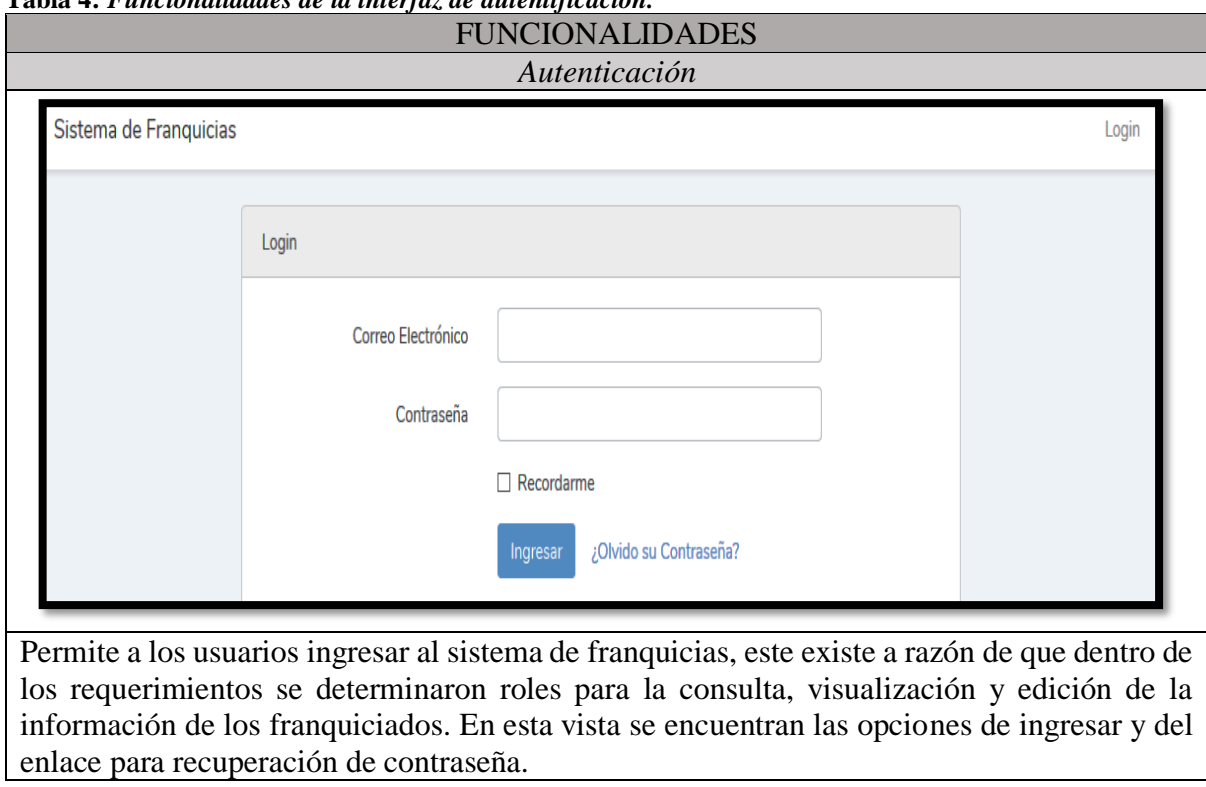

<span id="page-34-3"></span>**Tabla 4:** *Funcionalidades de la interfaz de autentificación.* 

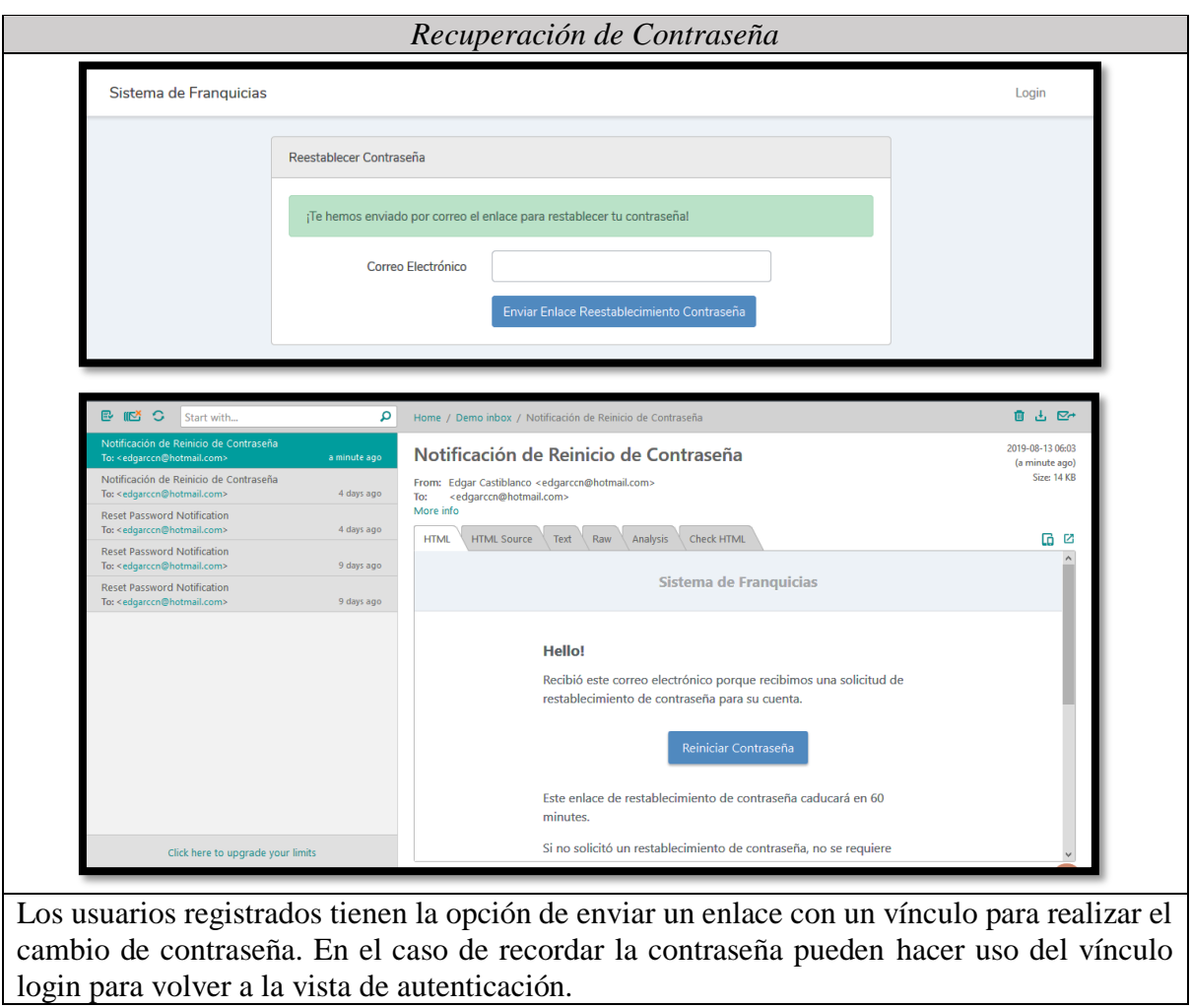

Fuente: Elaboración Propia.

# <span id="page-35-0"></span>**10.3.2 Franquiciados**

La interfaz de franquiciados permite la consulta de información a todos los usuarios y

adicionalmente el administrador puede crear, modificar y eliminar registros.

<span id="page-35-1"></span>**Tabla 5***: Funcionalidades de la interfaz de Franquiciados* 

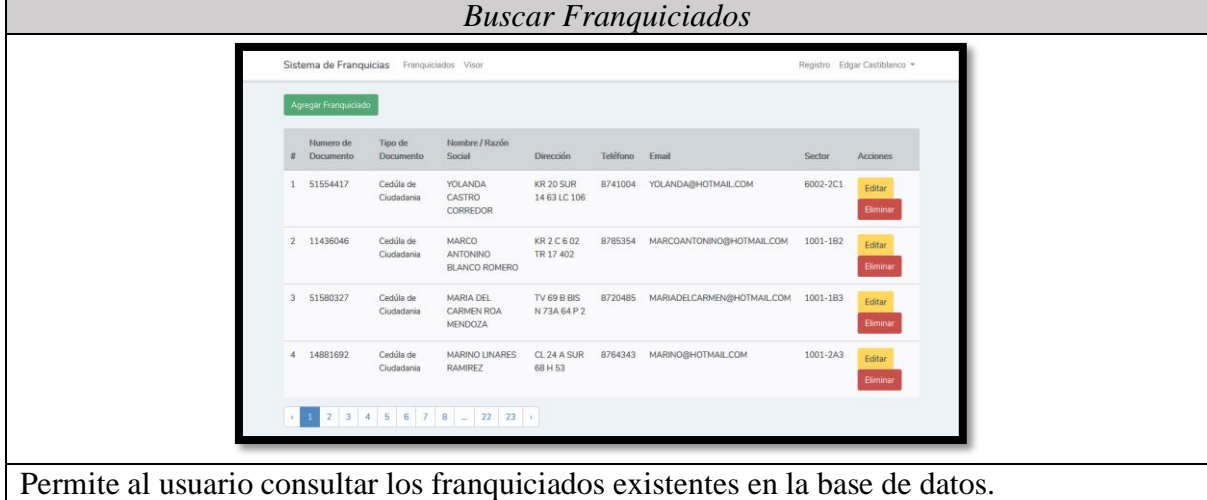

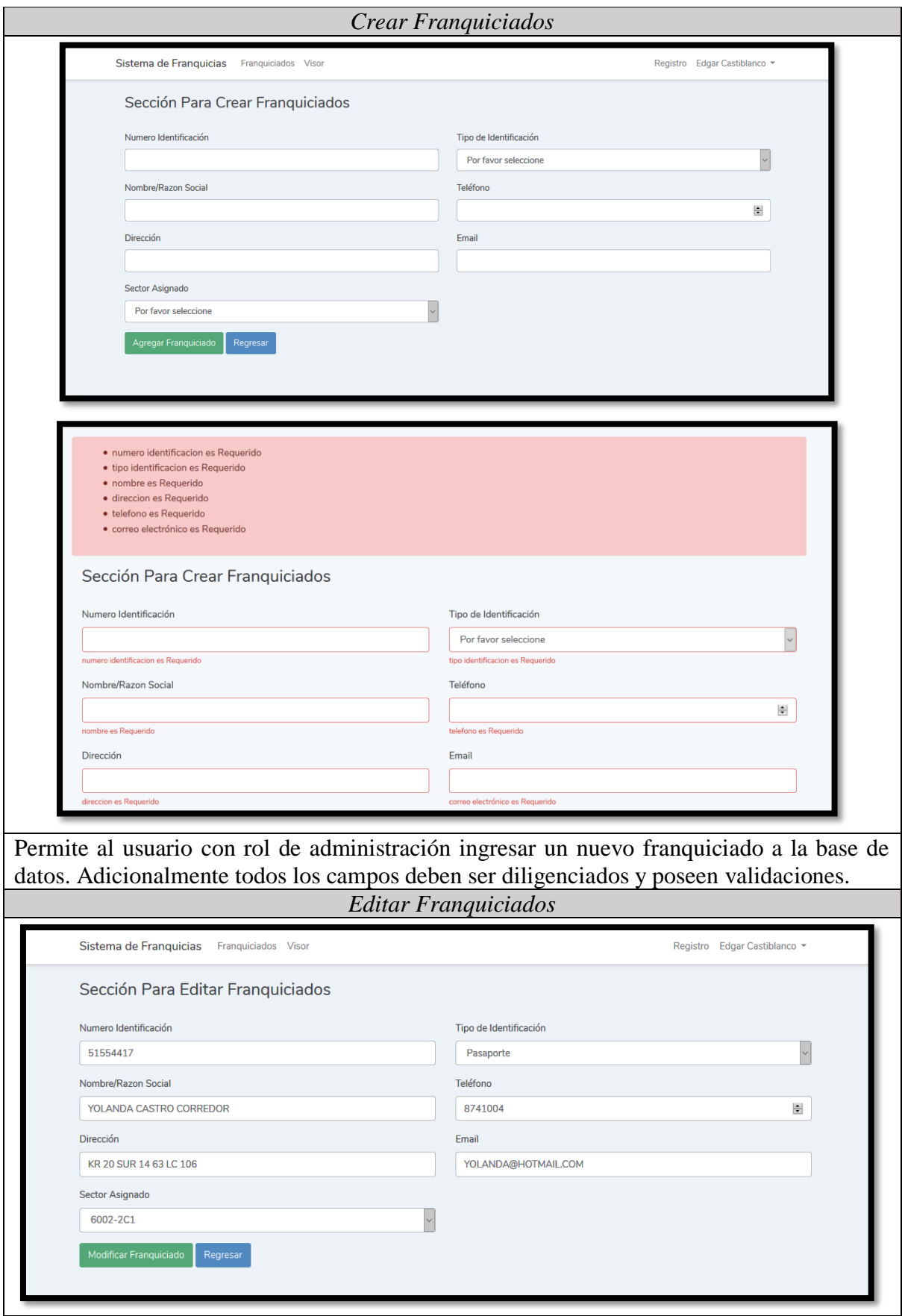

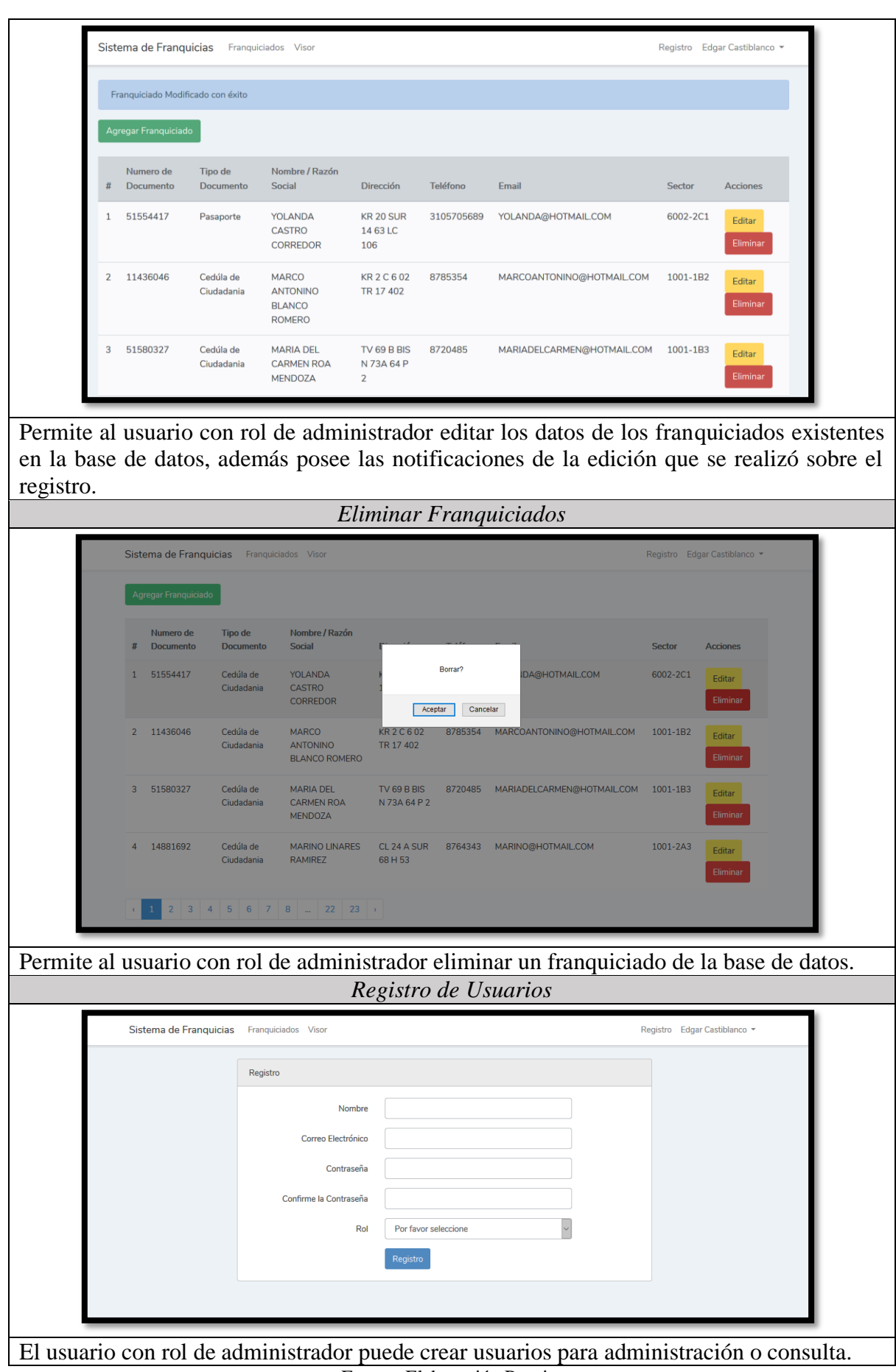

Fuente: Elaboración Propia.

#### **10.3.3 Visor Geográfico**

<span id="page-38-0"></span>La interfaz del visor geográfico permite navegar a lo largo y ancho del mapa, así mismo permite el uso de diferentes niveles de zoom dentro de este. Las funcionales permiten visualizar la información geográfica, cambiar el estado de las capas, buscar sectores y consultar la información de interés de las capas geográficas.

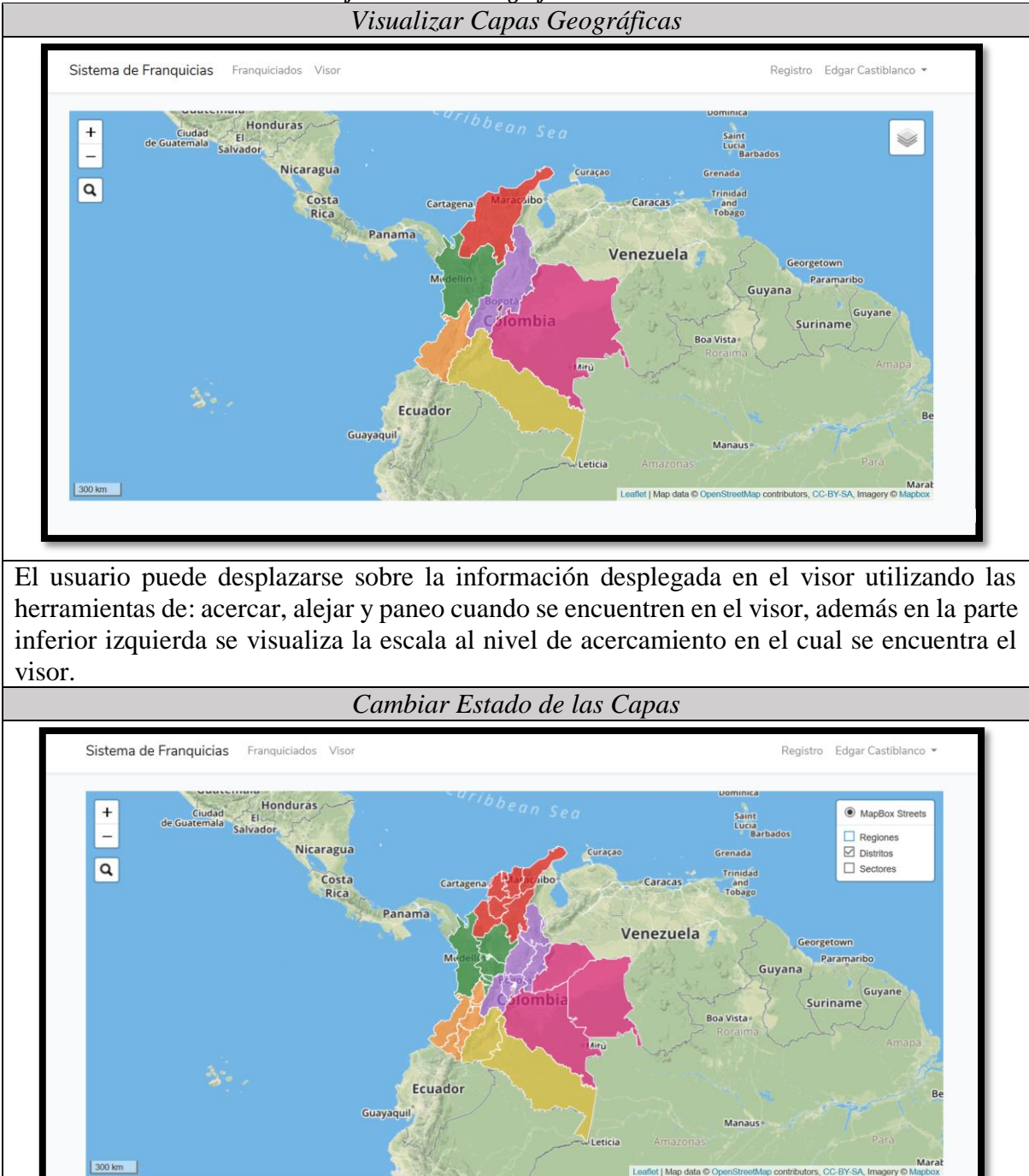

<span id="page-38-1"></span>**Tabla 6:** *Funcionalidades de la interfaz del Visor Geográfico*

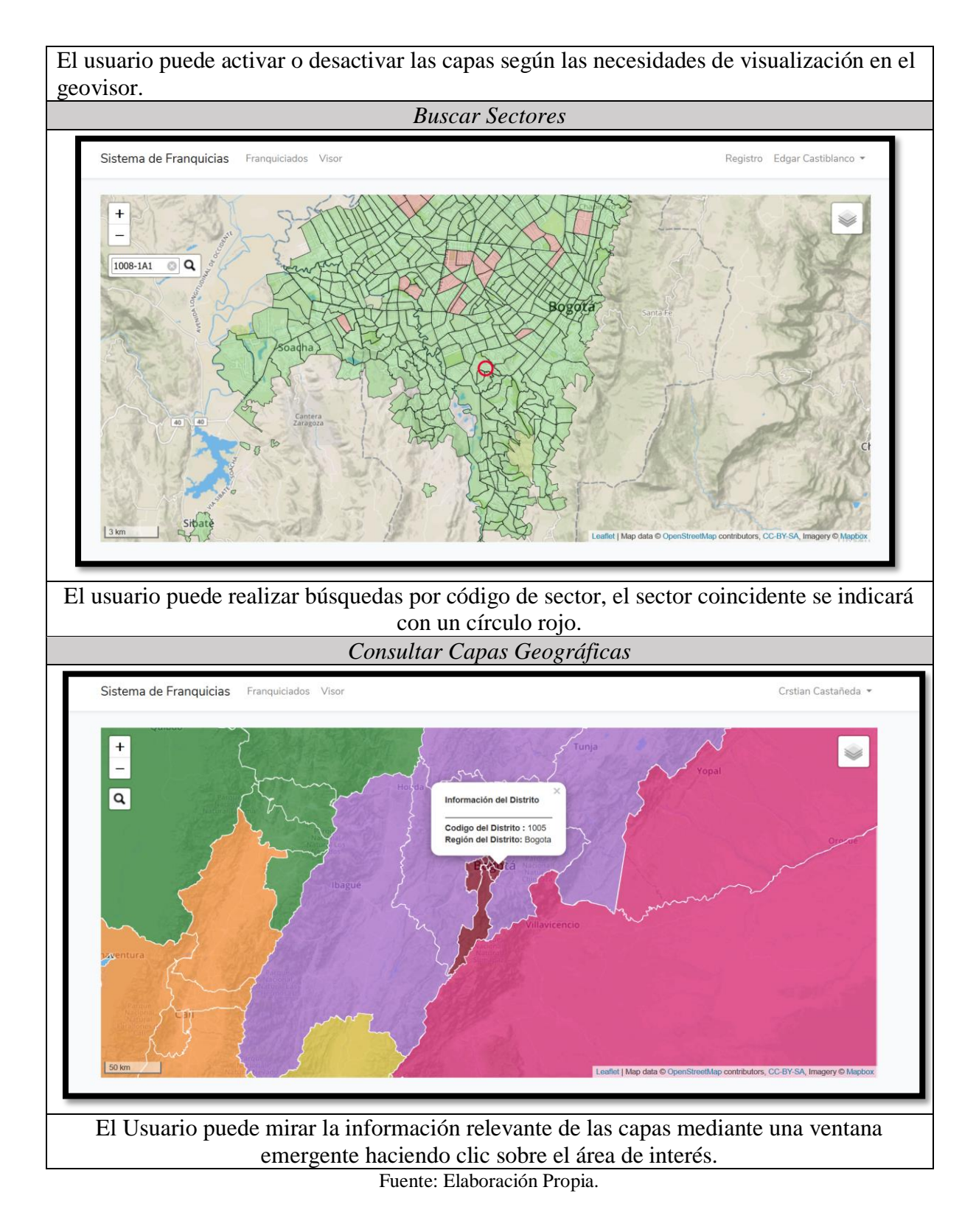

### <span id="page-39-0"></span>**10.4 Disponibilidad de Sectores**

El Sistema de Franquicias permite determinar la disponibilidad de sectores por medio de la visualización y consulta de estos.

A continuación, se muestran los sectores libres en color verde y en su información el estado está representado por una L y los sectores activos se muestran en color rojo y está representado por una A.

<span id="page-40-2"></span>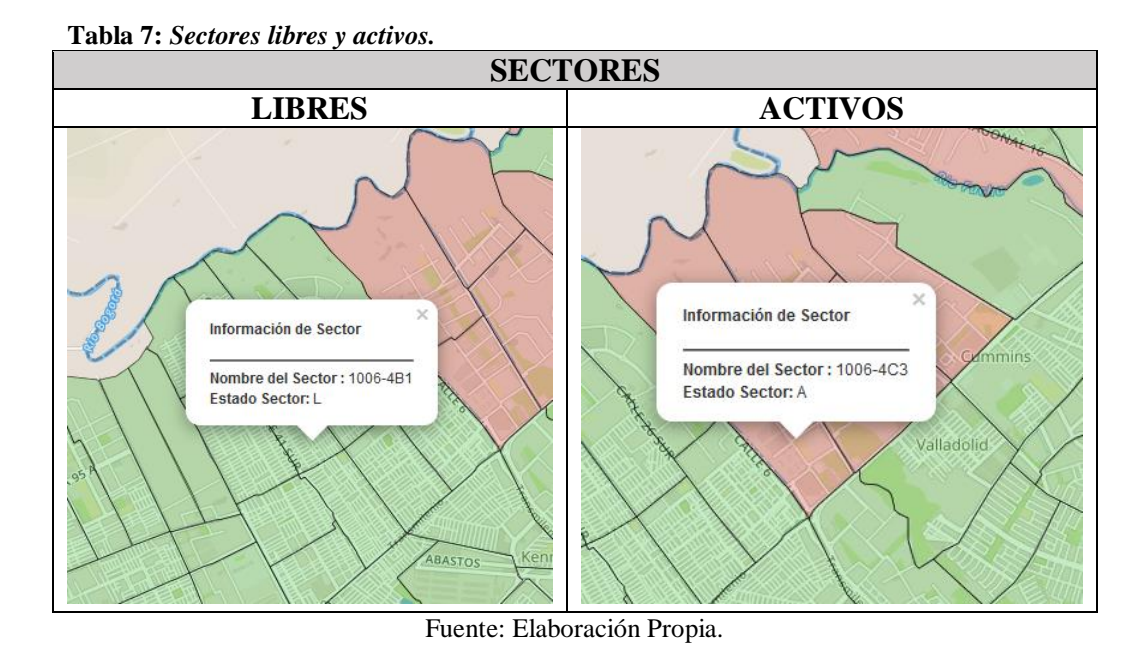

### <span id="page-40-0"></span>**10.5 Métricas de calidad**

Para la evaluación de las métricas de calidad del software se emplearon los siguientes factores y criterios tanto para la operación y revisión del producto final.

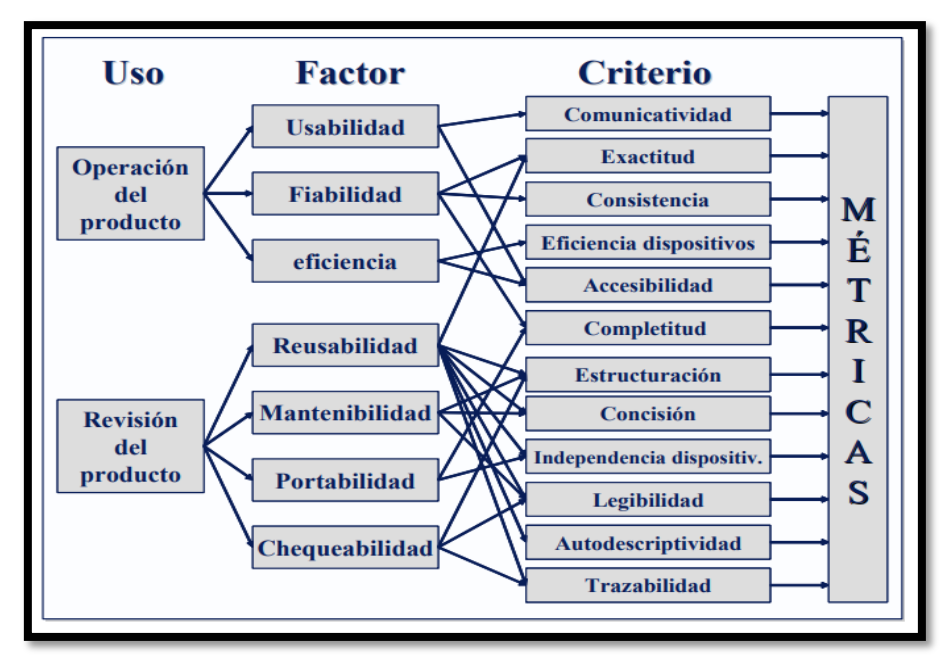

<span id="page-40-1"></span>*Figura 19: Factores y criterios para la evaluación de métricas de calidad del producto.* Fuente: (Moreno, s.f.).

A continuación, se realiza una breve descripción de cada uno de los factores:

| <b>FACTORES DE CALIDAD</b>  |                                                                          |  |
|-----------------------------|--------------------------------------------------------------------------|--|
| Métrica                     | Descripción                                                              |  |
| <b>Usabilidad</b>           | Mide la capacidad que tiene el software de ser comprensible, intuitivo   |  |
|                             | y la facilidad de uso.                                                   |  |
| Fiabilidad                  | Mide el nivel de consistencia y exactitud del aplicativo con respecto a  |  |
|                             | los requerimientos levantados.                                           |  |
| <b>Eficiencia</b>           | Mide el grado de uso de recursos tanto físicos como operacionales del    |  |
|                             | aplicativo.                                                              |  |
| <b>Reusabilidad</b>         | Mide la capacidad del aplicativo de responder a los nuevos               |  |
|                             | requerimientos que se puedan generar.                                    |  |
| <b>Mantenibilidad</b>       | Mide la capacidad del aplicativo para continuar con sus características, |  |
|                             | a través del tiempo.                                                     |  |
|                             |                                                                          |  |
| Portabilidad                | Mide la capacidad del aplicativo para operar en diferentes dispositivos  |  |
|                             | y mantener su completitud.                                               |  |
| <b>Chequeabilidad</b>       | Mide la capacidad que tiene el técnico programador de revisar la         |  |
|                             | estructura y la trazabilidad de las funciones y procesos dentro del      |  |
|                             | aplicativo.                                                              |  |
| Fuente: Elaboración Propia. |                                                                          |  |

<span id="page-41-0"></span>**Tabla 8***: Descripción de los factores de calidad*

Para evaluar las métricas de calidad del sistema se realizó una encuesta a 15 funcionarios activos de una empresa de franquicias del sector de comidas rápidas en Colombia, lo que permitió establecer el grado de satisfacción del usuario con el prototipo del Sistema de Franquicias. Para la ejecución de la encuesta el usuario dispuso de los siguientes criterios de calificación:

<span id="page-41-1"></span>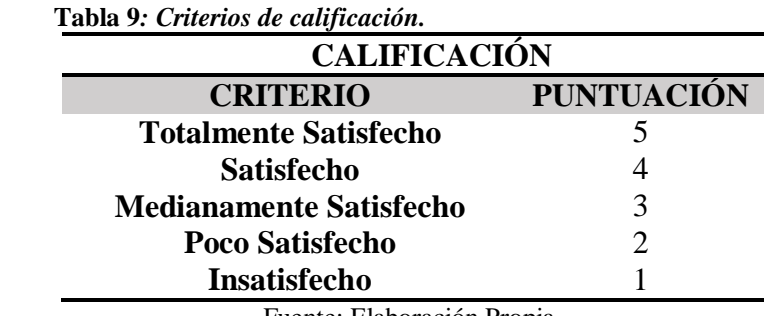

Fuente: Elaboración Propia.

<span id="page-42-1"></span>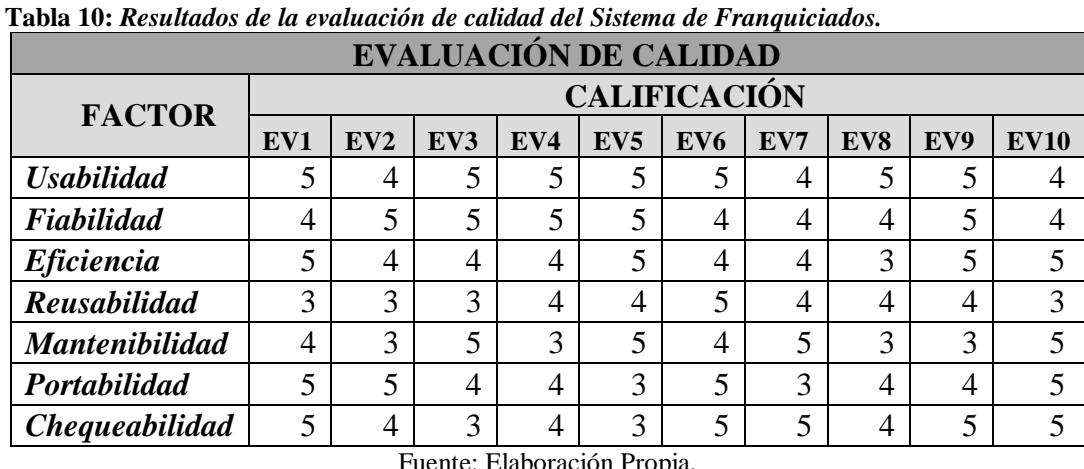

Con base en lo anterior se obtuvieron los siguientes resultados:

uente: Elaboración Propia.

El siguiente grafico sintetiza los resultados obtenidos y se establece que el Sistema de Franquicias satisface las métricas de calidad y las necesidades del usuario.

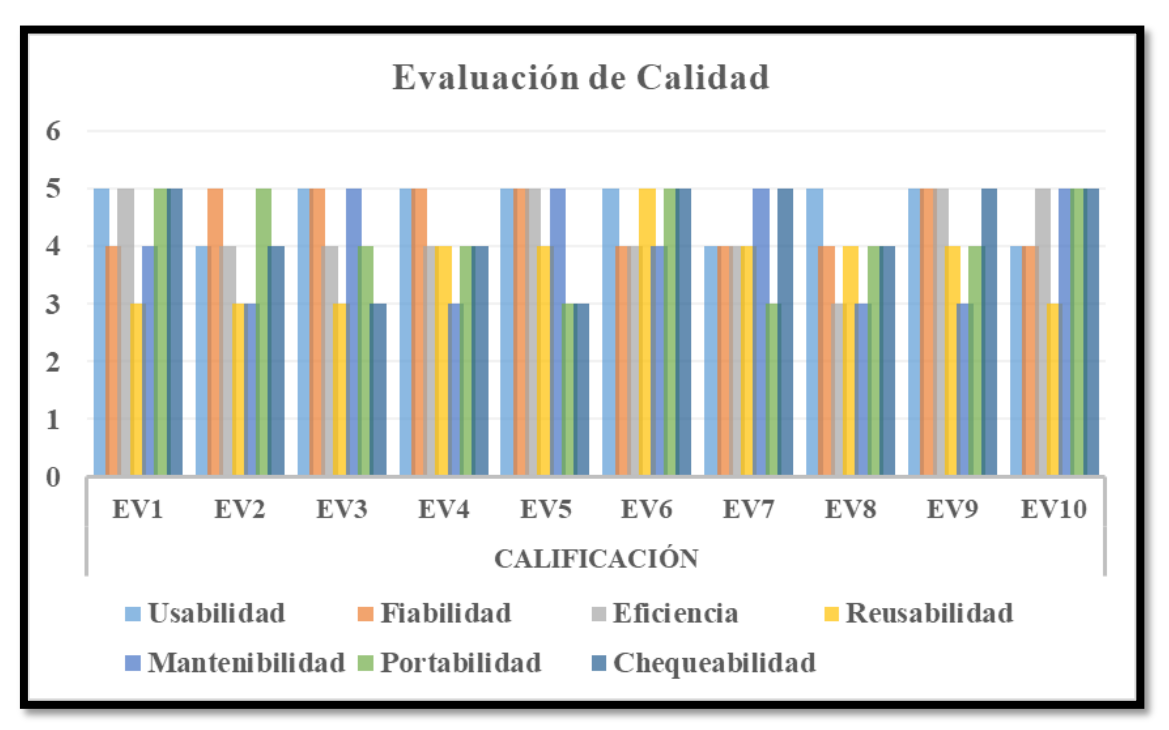

<span id="page-42-0"></span>*Figura 20:* **Resultados de la evaluación de calidad del Sistema de Franquiciados.** Fuente: Elaboración Propia.

#### **11. Conclusiones**

- <span id="page-43-0"></span> $\checkmark$  El diseño y desarrollo del Sistema de Franquicias permitió vincular la base de datos corporativa con la información geográfica, lo cual permite la toma de decisiones estratégicas para el posicionamiento de la marca en el mercado, ya que involucra los aspectos geográficos y de localización.
- $\checkmark$  El Sistema de Franquicias facilita el proceso de comercialización de Franquicias dado que permite al franquiciador mostrar al franquiciado los sectores activos y libres para la obtención del derecho de exclusividad sobre un determinado territorio. Por medio del Sistema el franquiciado puede ver y escoger su sector antes de la firma del contrato lo cual brinda seguridad y confianza sobre la compañía, así mismo sus decisiones se orientan hacia un mercado en particular lo cual aumenta la productividad y eficiencia del negocio.
- $\checkmark$  El desarrollo del Sistema de Franquiciados cumple con los requerimientos y necesidades del usuario por lo cual le permite consultar, crear, actualizar y eliminar registros de franquiciados de la base de datos. Así mismo permite la visualización y consulta de tres niveles de información estratégicos para la sostenibilidad y crecimiento de la empresa. El primer nivel de información es el de sectores diseñado con base a criterios establecidos por la empresa para satisfacer las condiciones del mercado, el segundo nivel es el de distritos que permite el diseño y ejecución de estrategias para la distribución y optimización del tiempo en la entrega de insumos para la elaboración del producto final. Por último, el tercer nivel permite visualizar las regiones establecidas para Colombia con lo cual se puede identificar y sectorizar el mercado de acuerdo a criterios demográficos, geográficos y culturales.

 $\checkmark$  El Sistema de Franquiciados se construyó con software libre lo cual reduce los costos y permite que sea mantenible y escalable con base a los nuevos requerimientos y necesidades de la empresa.

### **12. Referencias**

<span id="page-44-0"></span>Aditya, S. K., Mohanta, P., & Karn, V. K. (2014). Android SQLite Essentials. Birmingham, England: Packt Publishing.

Agafonkin, V.. (2010-2019). Leaflet - an open-source JavaScript library for interactive maps. Recuperado de [https://leafletjs.com](https://leafletjs.com/)

Albornoz, M. C. (2014). Diseño de interfaz gráfica de usuario. In XVI Workshop de Investigadores en Ciencias de la Computación.

Baena, E., Sánchez, J. J., & Suárez, O. M. (2003). El entorno empresarial y la teoría de las cinco fuerzas competitivas. Scientia et technica, 3(23).

Capacho Portilla, J. R., & Nieto Bernal, W. (2017). Diseño de base de datos. Barranquilla, Colombia: Universidad del Norte. Retrieved from [https://search-ebscohost](https://search-ebscohost-com.ezproxy.javeriana.edu.co/login.aspx?direct=true&db=nlebk&AN=1690049&lang=es&site=eds-live)[com.ezproxy.javeriana.edu.co/login.aspx?direct=true&db=nlebk&AN=1690049&lang=es&si](https://search-ebscohost-com.ezproxy.javeriana.edu.co/login.aspx?direct=true&db=nlebk&AN=1690049&lang=es&site=eds-live) [te=eds-live](https://search-ebscohost-com.ezproxy.javeriana.edu.co/login.aspx?direct=true&db=nlebk&AN=1690049&lang=es&site=eds-live)

Daft, RL, Murphy, J. y Willmott, H. (2010). Teoría de la organización y diseño . Cengage learning EMEA.

de Castro, E. C. D., & Cataluña, F. R. (2004). La investigación sobre franquicia. Investigaciones europeas de dirección y economía de la empresa, 10(3), 71-96.

Diez, Carlos y Galán, José (1998), Práctica de la Franquicia. Mc Graw Hill. España

Gil, A. V. (2003). Gestión de inventario. Relación con los proveedores en franquicias de comida rápida. Revista Venezolana de gerencia, 8(23), 510-525.

Gonzalez, G. J. B. (2002). La franquicia: elementos, relaciones y estrategias. ESIC Editorial.

Luján-Mora, S. (2002). Programación de aplicaciones web: historia, principios básicos y clientes web. Editorial Club Universitario.

Maubert Roura, I. (2019). Cómo salvar tu franquicia y hacerla exitosa. Entrepreneur Mexico, 27(2), 78–80.

Moreno G. M. (s.f.). Medición del software. Departamento de Informática y Automática Universidad de Salamanca. Universidad de Salamanca.

Otwell, T.. (2019). Laravel - The PHP Framework For Web Artisans. Recuperado de [https://laravel.com.](https://laravel.com/)

Rangel, C. G. (2003). La teoría de interacción espacial como síntesis de las teorías de localización de actividades comerciales y de servicios. Economía, sociedad y territorio, 4(14), 203-251.

Sommerville, I. (2005). Ingeniería del software. 7ma. Ed. PEARSON EDUCACIÓN. Madrid. ES, 364.

UNAD (2019). LENGUAJE DE MODELADO UNIFICADO – UML. Diagramas de Componentes. Recuperado de http://stadium.unad.edu.co/ovas/10596\_9836/diagramas\_de\_componentes.html